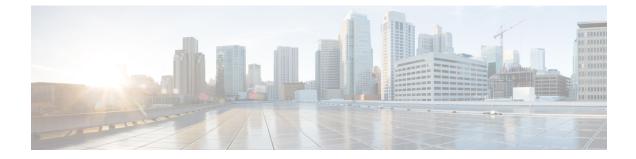

Cisco Smart Licensing for Unified Communications Manager 12.5 BE6000-specific Licenses, on page
 1

## **Cisco Smart Licensing for Unified Communications Manager 12.5 BE6000-specific Licenses**

For a general overview of Cisco Smart Licensing, and how it is used in conjunction with Unified Communications Manager 12.0 and higher, see the *Cisco Smart Software Licensing with Cisco Unified Communications Manager Solution Overview*.

The instructions in this appendix only apply if you have purchased BE6000-specific UCL and UWL 12.5 starter packs and add on user licenses. These licenses are described in the *Business Edition 6000 Ordering Guide* available to partners and Cisco employees.

- If you are using a different license offer (such as non-BE6000-specific UCL, UWL, Enterprise Agreement or Collaboration Flex Plan), stop now and see the Cisco Smart Software Licensing with *Cisco Unified Communications Manager Solution Overview* for instructions.
- Smart Licensing for BE6000-specific licenses are only available for Collaboration System Release from 12.5 and above.
- Unified Communications Manager 12.5 in BE6000-specific licensing requires use of Cisco Smart Licensing, and for the UCM 12.5 Publisher to have 'BE6000 mode' enabled using the CLI.
- Remember that Unified Communications Manager 11.5 in BE6000-specific licensing continues to require the use of Cisco Product Authorization Keys (PAKs) and Cisco Prime License Manager, not Cisco Smart Licensing.
- You must create a Cisco Smart Account (this can be done prior to installation). You must deposit the newly purchased BE6000 12.5 licenses in this account. Installed base customers must migrate licenses to 12.5 and deposit in this account.

- 1. Obtain your BE6000-specific 12.5 licenses. These instructions assume that you have already completed the required purchase/fulfillment processes. Partners and Cisco employees may consult the Business Edition 6000 12.5 Ordering Guide.
- 2. Provision your Smart Account / Virtual Account in Cisco Smart Software Manager; ensure that your BE6000-specific licenses are assigned to your Smart Account / Virtual Account.

For more information, see the Cisco Smart Software Licensing with *Cisco Unified Communications Manager Solution Overview*.

Ensure that your BE6000-specific licenses for starter packs and add-on users are properly assigned to your Smart Account / Virtual Account.

See the following screenshot of Cisco Smart Software Manager showing a Smart Account/Virtual Account that has BE6000 12.5 specific and starter pack licenses assigned to it:

| Inventory Convert to Smart Licer     | nsing Reports | Preferences Satellites Activity |        |                | Guestions About Licensing?<br>Thy our Virtual Assistant |
|--------------------------------------|---------------|---------------------------------|--------|----------------|---------------------------------------------------------|
| tual Account: UCM-Saurabh            | *             |                                 |        |                |                                                         |
| General Licenses Product II          | nslances      | Event Log                       |        |                |                                                         |
| License Reservation                  |               |                                 | Sear   | th by License  | Q.                                                      |
| License                              | Billing       | Purchased                       | In Use | Balance Alerts | Actors                                                  |
| BE6000 Starter Bundle UCL 35 (12.X)  | Prepaid       | 2                               | 0      | +2             | Actions +                                               |
| BE6000 Starter Bundle UML 35-(12.X)  | Prepaid       | 2                               | 0      | -2             | Actors +                                                |
| Emergency Responder User License (12 | Prepaid       | 10                              | 0      | =10            | Actions +                                               |
| UC Manager Basic Ucense (12.x)       | Prepaid       | 10                              | 0      | =10            | Actors +                                                |
| UC Manager CUWL License (12:X)       | Prepaid       | 10                              | 0      | -10            | Actions +                                               |
| UC Manager Enhanced License (12.x)   | Prepaid       | 10                              | 0      | =10            | Actors -                                                |
| UC Manager Enhanced Plus License (12 | Prepaid       | 10                              | 0      | =10            | Actions +                                               |
| UC Manager Essential License (12.x)  | Prepaid       | 10                              | o      | -10            | Actors +                                                |
| oo waxaya Essensa Doense (1230)      |               |                                 |        |                |                                                         |

**3.** Obtain a Registration Token for Unified Communications Manager 12.5 from Cisco Smart Software Manager.

For more information, see the *Cisco Smart Software Licensing with Cisco Unified Communications Manager Solution Overview.* 

See the following screenshot of where the Registration Token is copied or downloaded from (you will need this in step 6):

| Cisco Software Central                                                                        |                                   | cisco                                                               |                                                 |                 |                                                  | Q | 0 | ₩ <sup>VS</sup> |
|-----------------------------------------------------------------------------------------------|-----------------------------------|---------------------------------------------------------------------|-------------------------------------------------|-----------------|--------------------------------------------------|---|---|-----------------|
| Important Notice: Welcome 5                                                                   |                                   | Ison Software Centrall The tat<br>Irop-down menu at the top-left of | s originally in the header can now be<br>order. | found in the ex | ny access                                        |   |   |                 |
| Coco Sofivare Central > Smart Software Licensin                                               | •                                 |                                                                     |                                                 |                 | 🖨 EU Production Test 💌                           |   |   |                 |
| Smart Software Licensing                                                                      |                                   |                                                                     |                                                 |                 | Feedback Support Help                            |   |   |                 |
| Alets   Inventory   Convert to Smart Licensing                                                | Reports   Preferences             | On-Prem Accounts   Activity                                         |                                                 | Over<br>Try e   | Ions About Licensing?                            |   |   |                 |
| Virtual Account: BU-Prod-UCM-SU                                                               | I-Dev2 +                          |                                                                     |                                                 |                 | Hide Alerts                                      |   |   |                 |
| General Lorrors Product Instan                                                                | tes Eventing                      |                                                                     |                                                 |                 |                                                  |   |   |                 |
| Virtual Account<br>Descriptor:<br>Default Virtual Account N                                   |                                   |                                                                     |                                                 |                 |                                                  |   |   |                 |
| Product Instance Registration Tokens<br>The registration below can be used to regi            | ter new product instances to this | virtual account.                                                    |                                                 |                 |                                                  |   |   |                 |
| New Tokon                                                                                     |                                   |                                                                     |                                                 |                 |                                                  |   |   |                 |
| Token Expiration Date                                                                         | Uses                              | Export-Controlled                                                   | Overation                                       | Created By      | Actions                                          |   |   |                 |
| M0.820Fx07U20E12 2120-Nov-2713.2                                                              | 34 (m 36                          | Aloved                                                              |                                                 | rageli          | Actions +                                        |   |   |                 |
| 2xxr2xyGeadOutropix, g 2020-Och22 14 44<br>The totan will be expired when either the expirato |                                   | Not Allowed                                                         | Taken for BU Prod UCM SUM Dev2                  | debra-as        | Actions Croy<br>Download<br>Showing All Revolute |   |   |                 |
| Context                                                                                       | s   Feedback   Help   Site M      | en   Terris & Constitues   Prior                                    | y Statement   Coustie Policy   Tradem           | ***             | _                                                |   | _ |                 |

**4.** Install Unified Communications Manager 12.5 (or version-upgrade Unified Communications Manager from an older release to 12.5).

When Unified Communications Manager in BE6000 is initially installed as 12.5, or version-upgraded from an older release to 12.5, Unified Communications Manager 12.5 immediately enters the following modes:

- Registration Status 'Unregistered'.
- License Authorization Status 'Evaluation Mode'. Unified Communications Manager 12.5 remains in 'Evaluation Mode' for either 90 days, or until it is registered with Cisco Smart Software Manager (whichever comes first).
- · Licensing Mode 'Enterprise'.

The following is a screenshot of what the initial mode settings look like immediately after you install of Unified Communications Manager 12.5 and configured devices in it:

|                                                                                                    | teen Selutions                                                                                                    |                                                                                                    | Resignion Control                                                                                                    | admin About Logod |
|----------------------------------------------------------------------------------------------------|----------------------------------------------------------------------------------------------------|----------------------------------------------------------------------------------------------------|----------------------------------------------------------------------------------------------------|-------------------|
| sten + Call Roving + Media Resources +                                                                                                    | Advanced Features      Onvice      Application      U                                                                                                    | Der Waragement + Bult Administration + Help +                                                                |                                                                                                    |                   |
| crese Hanapement                                                                                                    |                                                                                                    |                                                                                                    |                                                                                                    |                   |
| Chouse your system has access to the<br>Lopin to your amart account in <u>Smart</u><br>Navigate to the virtual account contain<br>Constants a Product Distance Registration                                                                                                    | mode. To register your system with Costs Smart Suft-<br>internet or a Smart Software Nanagar statistic untail<br>Software Interpart or your Smart Software Nanagar or<br>nog the lostness to be used for the Product Instance.<br>Software Nanagar Software Smart Account) and copy or<br>Software and use opped to assure Taken to register | ted on your network. This might require you to <u>edit the Li</u><br>astellite.<br>or save it.               | ntana Smat, Cal. Itama, Batavat, antices-                                                                                                    |                   |
| mart Software Licensing                                                                                                    |                                                                                                    |                                                                                                    |                                                                                                    |                   |
| egistration Status                                                                                                    | Δ.                                                                                                    | Interistanted                                                                                                |                                                                                                    |                   |
| icanse Authorization Status                                                                                                    |                                                                                                    | Inclustion Mode (84 days remaining)                                                                          |                                                                                                    |                   |
| Export-Controlled Functionality                                                                                                    | Not A                                                                                                    | Algored                                                                                                    |                                                                                                    |                   |
| ransport Settings                                                                                                    |                                                                                                    | of View Edit the Licensing Smart Call Nome settings                                                          |                                                                                                    |                   |
| icensing Hode                                                                                                    | Criter                                                                                                    | ngrise                                                                                                    |                                                                                                    |                   |
| Register                                                                                                    |                                                                                                    |                                                                                                    |                                                                                                    |                   |
|                                                                                                    |                                                                                                    |                                                                                                    |                                                                                                    |                   |
|                                                                                                    | updated: 2019-11-28 19:32:52                                                                                                    |                                                                                                    |                                                                                                    |                   |
|                                                                                                    | Updated: 2019-11-28 19:32:52<br>Current Vision                                                                                                    | Side                                                                                                    | Report                                                                                                    |                   |
| License Requirements by Type                                                                                                    |                                                                                                    | Status                                                                                                    | New ( 2 )   Unavient Decord 2                                                                                                    |                   |
| License Requirements by Type<br>License Type                                                                                                    |                                                                                                    |                                                                                                    |                                                                                                    | _                 |
| License Requirements by Type<br>License Type<br>CVML                                                                                                    |                                                                                                    | A trajuation                                                                                                 | Marta (.2.)   Manufered Devices (.2.)                                                                                                    |                   |
| License Requirements by Type<br>License Type<br>CV/HL<br>Enhanced Plus                                                                                                    | Current Unage<br>2<br>3                                                                                                    | A Evaluation<br>A Evaluation                                                                                 | Starts(A)   Scansional Devices(A)<br>Starts(A)                                                                                                    | _                 |
| CVIIL<br>Enhanced Plus<br>Enhanced                                                                                                    | Current Visage<br>2<br>3<br>10                                                                                                    | A traination<br>A traination<br>A traination                                                                 | Sheers(2,)   Linnasional Devices(2,)<br>Sheers(2,)<br>Sheers(2,)   Linnasional Devices(32,)                                                                                      |                   |
| License Requirements by Type<br>License Type<br>CVIII,<br>Enhanced Plus<br>Enhanced<br>Basic                                                                                                    | Current Usage<br>2<br>3<br>10<br>10                                                                                                    | ک الاستانین<br>ک Parlantion<br>ک Parlantion<br>ک Parlantion                                                  | Shara(,2,1) Urani equil Decion(,2,1)<br>Shera(,2,1)<br>Urani (,2,1) Urani equil Decion(,2,2,1)<br>Shera(,2,1) Urani equil Decion(,2,2,1)                                         | _                 |
| License Requirements by Type<br>License Type<br>CVIII,<br>Drihanced Flus<br>Basic<br>Basic<br>Basic                                                                                                    | Current Usage<br>2<br>3<br>10<br>10                                                                                                    | A tratation<br>À tratation<br>À tratation<br>À tratation<br>À tratation                                      | Mary (2, 1) Examined Decima (2, 1)<br>Sheer (2, 1)<br>Datas (2, 1) Examined Decima (2, 2, 1)<br>Datas (2, 1) Examined Decima (2, 2, 1)<br>Datas (2, 1) Examined Decima (2, 2, 1) |                   |
| Lionne Requirements by Type<br>Lionne Type<br>CVIII,<br>Enhanced Fun<br>Basic<br>Essential<br>Sciehesance Room                                                                                                    | Current Usage<br>2<br>3<br>10<br>10                                                                                                    | A tratation<br>À tratation<br>À tratation<br>À tratation<br>À tratation                                      | Mary (2, 1) Examined Decima (2, 1)<br>Sheer (2, 1)<br>Datas (2, 1) Examined Decima (2, 2, 1)<br>Datas (2, 1) Examined Decima (2, 2, 1)<br>Datas (2, 1) Examined Decima (2, 2, 1) |                   |
| Locase Requirements by Type<br>Locase Property Control<br>Collis,<br>Enhanced<br>Basic<br>Basic<br>Basical<br>Basical<br>Basica                                                                                                    | Connet Bauge<br>2<br>3<br>10<br>20<br>1<br>2<br>2<br>2<br>2<br>2<br>2<br>2<br>2<br>2<br>2<br>2<br>2<br>2<br>2<br>2<br>2                                                                                                    | de Fouloation<br>de Fouloation<br>de Fouloation<br>de Fouloation<br>de Fouloation<br>de Fouloation           | Mary (2, 1) Examined Decima (2, 1)<br>Sheer (2, 1)<br>Datas (2, 1) Examined Decima (2, 2, 1)<br>Datas (2, 1) Examined Decima (2, 2, 1)<br>Datas (2, 1) Examined Decima (2, 2, 1) |                   |
| Locase Requirements by Type<br>Locase Type<br>CVIII.<br>Enhanced Fina<br>Basic<br>Basic | Current Usage<br>2<br>3<br>10<br>10                                                                                                    | di Forlation<br>di Forlation<br>di Forlation<br>di Forlation<br>di Forlation<br>di Forlation<br>di Forlation | Mary (2, 1) Examined Decima (2, 1)<br>Sheer (2, 1)<br>Datas (2, 1) Examined Decima (2, 2, 1)<br>Datas (2, 1) Examined Decima (2, 2, 1)<br>Datas (2, 1) Examined Decima (2, 2, 1) |                   |
| License Requirements by Type<br>License Type<br>COIIs<br>Enhanced Plus<br>Enhanced Plus<br>Resid<br>Essential<br>Startiset<br>Startiset                                                                                                    | Connet Bauge<br>2<br>3<br>10<br>20<br>1<br>2<br>2<br>2<br>2<br>2<br>2<br>2<br>2<br>2<br>2<br>2<br>2<br>2<br>2<br>2<br>2                                                                                                    | de Fouloation<br>de Fouloation<br>de Fouloation<br>de Fouloation<br>de Fouloation<br>de Fouloation           | Mary (2, 1) Examined Decima (2, 1)<br>Sheer (2, 1)<br>Datas (2, 1) Examined Decima (2, 2, 1)<br>Datas (2, 1) Examined Decima (2, 2, 1)<br>Datas (2, 1) Examined Decima (2, 2, 1) |                   |
| Lizzan Requirements by Type<br>Lizzan Type<br>OVIII.<br>Distanced Prill<br>General<br>Basic<br>Sector Sector<br>Nethersance Room<br>Here and Disetspred Becker.<br>Unit<br>pressigned Devices                                                                                                    | 2<br>2<br>3<br>10<br>20<br>20<br>1<br>20<br>20<br>20<br>20<br>20<br>20<br>20<br>20<br>20<br>20<br>20<br>20<br>20                                                                                                    | de Fouloation<br>de Fouloation<br>de Fouloation<br>de Fouloation<br>de Fouloation<br>de Fouloation           | Mary (2, 1) Examined Decima (2, 1)<br>Sheer (2, 1)<br>Datas (2, 1) Examined Decima (2, 2, 1)<br>Datas (2, 1) Examined Decima (2, 2, 1)<br>Datas (2, 1) Examined Decima (2, 2, 1) |                   |

If 'Evaluation Mode' ends after 90 days without registration, then Unified Communications Manager 12.5 enters 'Enforced Mode', and administrative changes are disabled.

After registration, Unified Communications Manager 12.5 periodically syncs with Cisco Smart Software Manager (CSSM) to verify authorization status of Unified Communications Manager 12.5 and validates the customer's registered licenses with locally consumed or used licenses for this Unified Communications Manager 12.5 cluster. If CSSM reports 'Authorization Expired' or insufficient quantity of registered licenses vs. consumed/used licenses, then, Unified Communications Manager 12.5 enters 'Out of Compliance' status. You have an overage period of 90 days to bring licensing back into compliance, at the end of which Unified Communications Manager 12.5 enters 'Enforced Mode', and administrative changes are disabled.

For more information, see the Cisco Smart Software Licensing with Cisco Unified Communications Manager Solution Overview.

5. Set the Unified Communications Manager 12.5 cluster to 'BE6000 mode' and specify which BE6000 starter pack you want to use.

On the Unified Communications Manager 12.5 Publisher node, run the platform command line interface **utils BE6000Mode enable** and specify which BE6000 starter pack license you use for your install of or version-upgrade to 12.5:

- BE6000 UCL Starter Bundle (for UCL Enhanced + voicemail)
- BE6000 UWL Starter Bundle (for UWL Standard)
- NONE

The following is a screenshot of the command line to use:

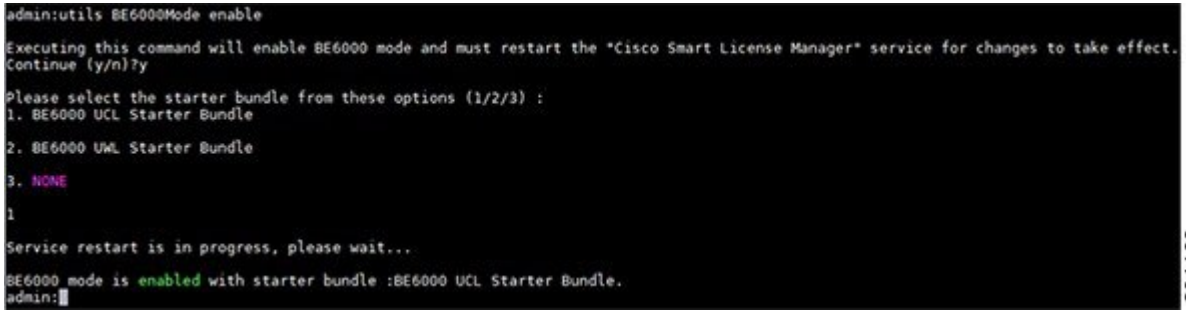

As an example, see the following screenshot about what Unified Communications Manager 12.5 displays immediately after being placed into 'BE6000 mode' with 'BE6000 UCL starter bundle' (shows consuming or using one unit that has not yet been requested from registered licenses in Cisco Smart Software Manager):

| The Cost a Granter Commercial                                                                                                    | ons Solutions                                          |                                                                                                    |                                                                                                    | min   About   Logi  |
|----------------------------------------------------------------------------------------------------|--------------------------------------------------------|----------------------------------------------------------------------------------------------------|----------------------------------------------------------------------------------------------------|---------------------|
| n v Cal Roving v Media Resources v                                                                                                    | Advanced Pastures + Device + Application + Use         | r Management + Bulk Administration + Pielp +                                                                                                    |                                                                                                    |                     |
| ne Hanagreneel                                                                                                    |                                                        |                                                                                                    |                                                                                                    |                     |
| art Software Licensing                                                                                                    |                                                        |                                                                                                    |                                                                                                    |                     |
| petration Status                                                                                                    | A 100                                                  | bisbened                                                                                                    |                                                                                                    |                     |
| ense Authorization Status                                                                                                    |                                                        | untion Mode (79 days remaining)                                                                                                    |                                                                                                    |                     |
| ort-Controlled Functionality<br>report Settings                                                                                                    | Not Allo                                               | well<br>lew/Edit the Licensing Smart, Call Home settings                                                                                                    |                                                                                                    |                     |
| enaing Mode                                                                                                    | 826000                                                 |                                                                                                    |                                                                                                    |                     |
| lagister                                                                                                    |                                                        |                                                                                                    |                                                                                                    |                     |
| ense Usage Report                                                                                                    |                                                        |                                                                                                    |                                                                                                    |                     |
| anse Usage Report                                                                                                    |                                                        |                                                                                                    |                                                                                                    |                     |
| the size of your deployment.                                                                                                    | sage on the system. Current usage details for each typ | e are available by pressing "Update Usage Details". I                                                                                                    | ute that collecting these data is a resource intensive process and may take several minutes to comp                                                                          | plate, depending on |
| All License Type Descriptions And Devic                                                                                                    | e Cassifications                                       |                                                                                                    |                                                                                                    |                     |
|                                                                                                    |                                                        |                                                                                                    |                                                                                                    |                     |
|                                                                                                    |                                                        |                                                                                                    |                                                                                                    |                     |
| Ipdate Usage Datails Usage Datails Last                                                                                                    | (pdeted) 2019-07-18 14:04:51                           |                                                                                                    |                                                                                                    |                     |
|                                                                                                    | ipdeted: 2019-07-18 14:04:51                           |                                                                                                    |                                                                                                    |                     |
|                                                                                                    | ipdele 2019-07-18 34:04:55<br>Cerrent Unige            | Refer                                                                                                    | Kapat                                                                                                    |                     |
| Cense Requirements by Type                                                                                                    |                                                        | No Licenses in Use                                                                                                    | Versifie). I (chemister El Deuter (.e.).                                                                                                    |                     |
| License Requirements by Type<br>License Type<br>(\$1000 Curat,                                                                                                    |                                                        | No Licenses in Use                                                                                                    |                                                                                                    |                     |
| License Requirements by Type<br>License Type<br>DEGOOD CUM,<br>DEGOOD Enhanced Plus                                                                                                    |                                                        | No Licenses in Use<br>Furbation<br>No Licenses in Use                                                                                                    | Saveral (d.)   Stansivent Decises(d.)                                                                                                    |                     |
| Kense Requirements by Type<br>Locase Type<br>805000 Curis,<br>805000 Enhanced Plus<br>805000 Enhanced                                                                                                    |                                                        | No Licenses in Use                                                                                                    | Unex(A) ( Unexident Environ(A))<br>Unex(A)                                                                                                    |                     |
| cense Kolpsirements by Type<br><u>transm Type</u><br>855000 CVms,<br>855000 Enhanced Plus<br>855000 Enhanced<br>855000 Enhanced                                                                                                    |                                                        | No Licenses in Use<br>Furbation<br>No Licenses in Use                                                                                                    | Savera(A) I (StraniversEducios(A))<br>Savera(A)<br>* Savera(A) I (StraniversEducios(A))                                                                                      |                     |
| Konse Requirements by Type<br>Known Type<br>BERDOD CUM,<br>BERDOD CUM,<br>BERDOD Chinared<br>BERDOD Exec<br>BERDOD Exectal                                                                                                    | Current Haapa<br>0<br>1<br>0                           | 2 No Licenses in Use                                                                                                    | Sama(1) ( Samarani Enclose(1)<br>Sama(1)<br>• Sama(1) ( Samarani Enclose(1)<br>• Sama(1) ( Samarani Enclose(1)                                                               |                     |
| Leane Requirements by Type<br>Leane Type<br>165000 Clink,<br>165000 Enhaned Pils<br>165000 Enhaned<br>165000 Ensit<br>165000 Tainfreente Room                                                                                                    | Current Haapa<br>0<br>1<br>0                           | No Licenses in Use     A traduction     No Licenses in Use     No Licenses in Use     No Licenses in Use     A traduction     A traduction     A traduction                                                                                                    | Dennif (2) 1 (Stanivest Decimif (2)<br>bases (2) 1<br>* Boner (2) 1 (Bass on a Decimif (2)<br>* Baner (2) 1 (Bass on a Decimif (2))<br>* Baner (2) 1 (Bass on a Decimif (2)) |                     |
| Consel Requirements by Yupe<br>Learner Yyer<br>REGOD CUris,<br>REGOD Enhanced Plus<br>REGOD Enhanced<br>REGOD Enhanced<br>REGOD Technology<br>REGOD Technology<br>REGOD<br>REGOD<br>REGO | Current Haapa<br>0<br>1<br>0                           | To Licenses in Use  To Licenses in Use  The Licenses in Use  The Licenses in Use  The Licenses in Use  The Licenses  The Licenses  The Licens | Dennif (2) 1 (Stanivest Decimif (2)<br>bases (2) 1<br>* Boner (2) 1 (Bass on a Decimif (2)<br>* Baner (2) 1 (Bass on a Decimif (2))<br>* Baner (2) 1 (Bass on a Decimif (2)) |                     |
| Cense Requirements by Type<br>Lemma Type<br>100000 C/V/W,<br>100000 Enhanced Pus<br>100000 Enhanced Pus<br>100000 Enhanced<br>100000 C/V/W, Santer Runfle<br>100000 U/V, Santer Runfle<br>100000 U/V, Santer Runfle                                                                                                    | Cannot Hoape 0 1 0 0 0 0 1 0 1 0 0 1 0 0 0 0 0 0 0     | No Licenses in Use     A traduction     No Licenses in Use     No Licenses in Use     No Licenses in Use     A traduction     A traduction     A traduction                                                                                                    | Dennif (2) 1 (Stanivest Decimif (2)<br>bases (2) 1<br>* Boner (2) 1 (Bass on a Decimif (2)<br>* Baner (2) 1 (Bass on a Decimif (2))<br>* Baner (2) 1 (Bass on a Decimif (2)) |                     |
| Science Requirements by Type<br>Lowens Type<br>BEROOD Clink,<br>BEROOD Clink,<br>BEROOD Clink,<br>BEROOD Clink,<br>BEROOD Clink,<br>BEROOD Clink,<br>BEROOD Third Treasers Film<br>BEROOD Third Treasers Film<br>BEROOD Third Treasers and Third<br>BEROOD Third Treasers and Third<br>BEROOD Third Third Third<br>BEROOD Third Third<br>BEROOD Third Third<br>BEROOD Third Third<br>BEROOD Third Third<br>BEROOD Third Third<br>BEROOD Third Third<br>BEROOD Third Third<br>BEROOD Third Third<br>BEROOD Third Third<br>BEROOD Third Third<br>BEROOD Third Third<br>BEROOD Third<br>BEROOD Third<br>BE                                                                                                    | Cannot Hoape 0 1 0 0 0 0 1 0 1 0 0 1 0 0 0 0 0 0 0     | No Licenses in Use     A traduction     No Licenses in Use     No Licenses in Use     No Licenses in Use     A traduction     A traduction     A traduction                                                                                                    | Dennif (2) 1 (Stanivest Decimif (2)<br>bases (2) 1<br>* Boner (2) 1 (Bass on a Decimif (2)<br>* Baner (2) 1 (Bass on a Decimif (2))<br>* Baner (2) 1 (Bass on a Decimif (2)) |                     |
| poters Usage Details Usage Details Late(<br>Licknase Repairtanced by Tyra) —<br>Licknase Repairtanced by Tyra) —<br>Belloto Cursis.<br>Belloto Endoneed Fun<br>Belloto Endoneed Fun<br>Belloto Endoneed Fund<br>Belloto Usas Stanter Bundle<br>Belloto Usas, Stanter Bundle<br>Belloto Usas, Stanter Bundle<br>Modiates samt or all Toresa are Tores at<br>Fund                                                                                                    | Cannot Hoape 0 1 0 0 0 0 1 0 1 0 0 1 0 0 0 0 0 0 0     | No Licenses in Use     A traduction     No Licenses in Use     No Licenses in Use     No Licenses in Use     A traduction     A traduction     A traduction                                                                                                    | Dennif (2) 1 (Stanivest Decimif (2)<br>bases (2) 1<br>* Boner (2) 1 (Bass on a Decimif (2)<br>* Baner (2) 1 (Bass on a Decimif (2))<br>* Baner (2) 1 (Bass on a Decimif (2)) |                     |

**6.** Register the BE6000 Unified Communications Manager 12.5 with Cisco Smart Software Manager, using the Registration Token.

For more information, see *Cisco Smart Software Licensing with Cisco Unified Communications Manager Solution Overview*.

Enter the Registration Token obtained in Step 3 on the Unified Communications Manager 12.5 Publisher.

| 01500                                                                                                    | dministration                                                                                                    |                                                                                                    | Nergelon Co                                                                                                    | co Unified CH Administration. * |
|----------------------------------------------------------------------------------------------------|----------------------------------------------------------------------------------------------------|----------------------------------------------------------------------------------------------------|----------------------------------------------------------------------------------------------------|---------------------------------|
| For Case of an all Commences                                                                                                    |                                                                                                    | pication + User Wanagement + Bulk Adminis                                                                                                 |                                                                                                    | admin About Li                  |
| nere Hanapoment                                                                                                    |                                                                                                    | Carl Contragence + Exclosed                                                                                                    | nau • ng •                                                                                                    | _                               |
| tion                                                                                                    |                                                                                                    |                                                                                                    |                                                                                                    |                                 |
| You are currently running in Evaluation a                                                                                                    | internet or a Smart Software Hanager s<br>Software Hanager or your Smart Software<br>ung the loanses to be used by this Prod<br>on Token(to identify your Smart Account<br>on Token(to identify your Smart Account | atelite installed on your network. This might<br>are Manager solalite.<br>Just Instance.<br>(1) and copy or save it.                      | t nequine you to <u>all t the Licensin a Smart Call mume Transport setticio</u> s                                                                                                    |                                 |
| art Software Licensing                                                                                                    |                                                                                                    |                                                                                                    | Register Wedow - Google Chrome     -                                                                                                    | ×                               |
| patration Status                                                                                                    |                                                                                                    | Automation                                                                                                    | A Not serve 10.126.155.47/ccmadmin/licensingRegister.do/liced=true/Sdorce+.                                                                                                    |                                 |
| ansa Authorization Status                                                                                                    |                                                                                                    | A Publication Mode (34 days remain                                                                                                    |                                                                                                    |                                 |
| port-Controlled Functionality                                                                                                    |                                                                                                    | Not Allowed                                                                                                    | c Status                                                                                                    | -                               |
| naport Settings<br>ensing Mode                                                                                                    |                                                                                                    | Direct View 201 the Licensing Smart.<br>866000                                                                                            | Cal Norm settions                                                                                                    |                                 |
| lensing Mode<br>Repister                                                                                                    |                                                                                                    | 868000                                                                                                    | United and                                                                                                    |                                 |
| - Ann                                                                                                    |                                                                                                    |                                                                                                    | Smart Software Licensing Product Registration                                                                                                    |                                 |
|                                                                                                    |                                                                                                    |                                                                                                    |                                                                                                    |                                 |
|                                                                                                    |                                                                                                    |                                                                                                    | To register the product for Smart Software Licensing:                                                                                                    | _                               |
| below is a summary of current license of the size of your deployment.                                                                                                    |                                                                                                    | als for each type are available by pressing "v                                                                                            | Indete Usage Details<br>Paule the Product Instance Registration Taken you generated from <u>Smart Suftware Hanape</u>                                                                                                    | ar tomplete, depending on       |
| below is a summary of current loanse u<br>the size of your deployment.<br>In Al License Troe Descriptions And Device                                                                                                    | e Casafortiera                                                                                                    | als for each type are available by preasing "y                                                                                            | jadne Usege Details<br>Poula the Product Instance Registration Token you generated from <u>Smart Subware Hanape</u><br>Product Instance Registration Token:                                                                                                    |                                 |
| before is a summary of current license of<br>the size of your deployment.<br>In AT License Tree Descriptions And Device<br>offste Usage Details Usage Details Last of                                                                                                    | e Casafortiera                                                                                                    | als for each type are available by pressing "v                                                                                            | Johns Usage Genetik     Parks the Product Instance Registration Token you personaled from Staat Subsant Mataeve     Your Senat Subsant Manager addite     Product Instance Registration Token     Product Instance Registration Token     Product Instance Registration Token     Product Instance Registration                                                                                                    |                                 |
| before is a summary of current license of<br>the size of your deployment.<br>In All License Tree Descriptions And Device<br>plane Usage Details Usage Details Last to                                                                                                    | e Casafortiera                                                                                                    | Punga                                                                                                    | Johne Usege Details<br>Perlet the Product Instance Registration Taken your generated from <u>Smart Subware Hanave</u><br>your Smart Subware Naneger statilite<br>Product Instance Registration Taken<br>(Segocration/Usegocration/Usegocration/Subwite-View/Mettgo/Littl/Station)                                                                                                    |                                 |
| Define the in a summary of current licence of<br>the second poor deployment.<br>In All Licence True Describences and Decor<br>points Usage Ontaria<br>Usage Ontaria<br>Usage Ontaria<br>Usage Type<br>Licence Type                                                                                                    | n Casafordiara<br>aphred: 2019-11-28 18:48:38                                                                                                    | Diaga<br>🍐 Evaluation                                                                                                    | Ander Unage Geninik     Ander die Product Distances Regularistich Nation ywa generated fram <u>Stand Julianes Hanager</u> stand Standars Regularistich Stand<br>Production (Standars) Regularistich Stand<br>Regularistich Standars<br>Regularistich Standars<br>Regularistich                                                                                                    |                                 |
| Deficie is a summary of current licence of<br>the size of your deployment.<br>In Al Lorenz Tree Describences And Descrip-<br>anders Usage Ostalis Usage Ostalis Last U<br>Access Requirements by Type<br>Descess Type<br>BERJOO CV/M.                                                                                                    | n Casafordiara<br>aphred: 2019-11-28 18:48:38                                                                                                    | Nege<br>Evaluation<br>Trabation                                                                                                    | yolnik usep Genik     And the Product Instance Registration Nation you generated from States Turbuser Message     word mean frameword instances Registrations Related     Product Instances Registrations Related     Product Instances Registrations Related     Product Instances Registrations Related     Product Instances Registrations Related     Product Instances Registrations Related     Product Instances Registrations Related     Product Instances Registrations Related     Product Instances Registrations     Related     Related     Rel |                                 |
| Define a summary of neurons longer<br>the use of your deployment.<br>An Al Longer Tree Descretors And Devo<br>optime Usage Details   Usage Details Last u<br>Acease Requirements by Type<br>Desme Type<br>865000 CVM.<br>865000 CVM.                                                                                                    | n Casafordiara<br>aphred: 2019-11-28 18:48:38                                                                                                    | Dage<br>de Evaluation<br>de Evaluation<br>De Liconses                                                                                     | Ander in unsign denten     Ander den Anstallen Unsignen Regelerenten Anken von generenten filmen <u>Stand Subbaren Hersauger</u> sehnen Hersauger stellenten     Presignen Anstallenten Hersauger stellenten     Presignen Anstallenten Hersauer     Presignen Anstallenten Hersauer     Presignen Anstallenten     Presignen Anstallenten     Presignen     Presignen     Presignen     Presignen     Presignen    |                                 |
| Define a a pumpary of pumpar license u<br>the use of pumpars.<br>In Al License Tree Descriptions And Deco<br>points Usage Datain   Usage Details Leet U<br>Access Executionantis by Pypel<br>Usages Details<br>Decome Pypel<br>BESIOD Enhanced Plus<br>BESIOD Enhanced Plus                                                                                                    | n Casafordiara<br>aphred: 2019-11-28 18:48:38                                                                                                    | المورد<br>گ (valuation<br>ک از valuation<br>ک از از valuation<br>ک از از از valuation                                                     | Ander Einstein Geschlichen Aussiehen Besteinen Aussiehen von Geschlichen Mittelen Mittel |                                 |
| Define is a summary of current licence of<br>the set of your deployment.<br>All Locence These Descriptions And Descrip<br>opdate Unage Details Integri<br>Licence Requirements by Type<br>Licence Type<br>BENDO CVIN.                                                                                                    | n Casafordiara<br>aphred: 2019-11-28 18:48:38                                                                                                    | Arvitustion<br>Arvitustion<br>Arvitustion<br>Arvitustion<br>Arvitustion                                                                   | Ander ten Franken in Beneriken in Beisen von generater fram Sonat Judiaen Undersen     Ander ten Franken in Beiser in Beiser in Bei |                                 |
| Define a pumpary of course faces on the sear of your distance.<br>In a case of your distance, and the pro-<br>cessor of the search of your distance of the search of the search                                                                                                    | n Casafordiara<br>aphred: 2019-11-28 18:48:38                                                                                                    | itaga<br>A trabation<br>A trabation<br>A trabation<br>A trabation<br>A trabation                                                          | Ander Einstein Geschlichen Aussiehen Besteinen Aussiehen von Geschlichen Mittelen Mittel |                                 |
| Define a purchase of purcer latera a<br>device of any devicement.<br>As AL Longer, Yest Descriptions And Device<br>segner unaged of the second second second<br>latera descriptions by Type<br>Description Office<br>BEDIOD Enhanced Plus<br>BEDIOD Enhanced Plus<br>BEDIOD Enhanced Plus                                                                                                    | n Casafordiara<br>aphred: 2019-11-28 18:48:38                                                                                                    | Augu<br>di Crolestion<br>Consection<br>di Crolestion<br>di Crolestion<br>di Crolestion<br>di Crolestion<br>di Crolestion<br>di Crolestion | Peter usage denix Peter the Product Indexes Registerior Nation you generated from Same Subsex Hauses Peter Text Text Text Text Text Text Text Text                                                                                                    |                                 |
| Define a purchase of course faces of<br>the same draw development.<br>An All course from Description And Devic<br>course from Description And Devic<br>course fragmentation by Type<br><u>Neuron Type</u><br>BEDDO Course for<br>SECOND Description<br>DECOND Description<br>DECOND Description<br>DECOND Description<br>DECOND Description                                                                                                    | n Casafordiara<br>aphred: 2019-11-28 18:48:38                                                                                                    | itaga<br>A trabation<br>A trabation<br>A trabation<br>A trabation<br>A trabation                                                          | Peter usage denix Peter the Product Indexes Registerior Nation you generated from Same Subsex Hauses Peter Text Text Text Text Text Text Text Text                                                                                                    |                                 |
| Define a summary of numer faces or<br>the acts of the designment. And Denois<br>patient state of the designment faces and denois<br>patient suspect faces. The design of the face<br>states of the designment of the design of the design<br>terms of the designment of the design of the design<br>design of the designment of the design of the design<br>design of the design of the design of the design of the design<br>design of the design of the design of the design of the design<br>design of the design of the design of t                                                                                                    | L Cashones<br>Johnel, 2005-13-20 131-60.08<br>2<br>3<br>0<br>0<br>5<br>5<br>1<br>1<br>1<br>0<br>0<br>0<br>5<br>1<br>0<br>0<br>0<br>5<br>1<br>1<br>0<br>0<br>0<br>0                                                 | Augu<br>di Crolestion<br>Consection<br>di Crolestion<br>di Crolestion<br>di Crolestion<br>di Crolestion<br>di Crolestion<br>di Crolestion | Peter usage denix Peter the Product Indexes Registerior Nation you generated from Same Subsex Hauses Peter Text Text Text Text Text Text Text Text                                                                                                    |                                 |
| Define a summary of name factors and the same of my depresent.<br>In all Learner Year Descriptions And Descriptions and the same of my depresent of the same of my depresent of the same set of the same set of                                                                                                    | L Cashones<br>Johnel, 2005-13-20 131-60.08<br>2<br>3<br>0<br>0<br>5<br>5<br>1<br>1<br>1<br>0<br>0<br>0<br>5<br>1<br>0<br>0<br>0<br>5<br>1<br>1<br>0<br>0<br>0<br>0                                                 | Augu<br>di Crolestion<br>Consection<br>di Crolestion<br>di Crolestion<br>di Crolestion<br>di Crolestion<br>di Crolestion<br>di Crolestion | Peter usage denix Peter the Product Indexes Registerior Nation you generated from Same Subsex Hauses Peter Text Text Text Text Text Text Text Text                                                                                                    |                                 |
| in Al Jonne Det Descritors Act Deco<br>logiste sugge Details    Vespe Certails Let V<br>Lesses Requirements by Types<br>B6000 CVM.<br>B6000 Ensore Pan<br>B6000 Ensore B<br>B6000 Ensore B<br>B6000 Ensore B<br>B6000 Ensore B<br>B6000 Ensore B<br>B6000 Ensore B<br>B6000 Ensore B<br>B6000 Lesser B<br>B6000 Lesser B<br>B6 | L Cashones<br>Johnel, 2005-13-20 131-60.08<br>2<br>3<br>0<br>0<br>5<br>5<br>1<br>1<br>1<br>0<br>0<br>0<br>5<br>1<br>0<br>0<br>0<br>5<br>1<br>1<br>0<br>0<br>0<br>0                                                 | Augu<br>di Crolestion<br>Consection<br>di Crolestion<br>di Crolestion<br>di Crolestion<br>di Crolestion<br>di Crolestion<br>di Crolestion | Ander Langer General     Ander Her Products Distance Registration Nation you generated from Science Subsex Histories     Ander Landers Registration Nation     Medical Instance Registration Nation     Medical Instance Registration Nation     Medical Instance Registration Nation     Medical Instance Registration Nation     Medical Instance Registration Nation     Medical Instance Registration Nation     Medical Instance Registration Nation     Medical Instance     Medical Instance Registration     Registration     Registratio     Registration     Registration     Registration     Registratio |                                 |

The Unified Communications Manager 12.5 Publisher then attempts to request and consume or use a single BE6000 Starter Bundle from your registered license inventory on Cisco Smart Software Manager. The starter bundle feature-level requested is the one you specified at the time of running the platform command line interface **utils BE6000Mode enable**. A Unified Communications Manager 12.5 cluster with its Publisher in 'BE6000 mode' may only request and consume or use a single BE6000 starter pack license. The cluster may request and consume or use any number of BE6000-specific or non-BE6000-specific addon user licenses, subject to capacity limits of BE6000 solutions.

As an example, for a successfully registered and authorized Unified Communications Manager 12.5 in 'BE6000 mode' using a BE6000 UCL starter pack, see the following screenshots of what you would see on the Unified Communications Manager 12.5 Publisher and on Cisco Smart Software Manager (showing consuming or using one unit that is authorized and registered):

Unified Communications Manager:

|                                                                                                    | ninistration<br>Solutions                                         |                                                                                            | Navigation Cace                                                                                                    | unified CN Administration  Ge<br>admin About Lopox |
|----------------------------------------------------------------------------------------------------|-------------------------------------------------------------------|--------------------------------------------------------------------------------------------|----------------------------------------------------------------------------------------------------|----------------------------------------------------|
| stem + Call Routing + Media Resources + 2                                                                                                    | Idvanced Features + Device + Application + User N                 | fanagement v Bulk Administration v Help v                                                  |                                                                                                    |                                                    |
| rese Hanagement                                                                                                    |                                                                   |                                                                                            |                                                                                                    |                                                    |
| mart Software Licensing                                                                                                    |                                                                   |                                                                                            |                                                                                                    |                                                    |
| legistration Status                                                                                                    | 🗹 Benist                                                          | tered                                                                                      | Adors                                                                                                    |                                                    |
| icense Authorization Status                                                                                                    | 🖬 tata                                                            | rized (Thursday, 28 November 2019 19:15:41 e'diock                                         | (157)                                                                                                    |                                                    |
| mart Account                                                                                                    |                                                                   | ction Test                                                                                 |                                                                                                    |                                                    |
| irtual Account<br>Voduct Instance Name                                                                                                    | #13-rod                                                           | UCH-SU6-Dev2                                                                               |                                                                                                    |                                                    |
| xport-Controlled Functionality                                                                                                    | Alowed                                                            |                                                                                            |                                                                                                    |                                                    |
| ransport Settings                                                                                                    |                                                                   | w/Edit the Licensing Smart Call Home settings                                              |                                                                                                    |                                                    |
| icenaing Mode                                                                                                    | 866000                                                            |                                                                                            |                                                                                                    |                                                    |
|                                                                                                    |                                                                   |                                                                                            |                                                                                                    |                                                    |
| Update Usage Details Usage Details Last Upda                                                                                                    |                                                                   | Status                                                                                     | Appent                                                                                                    |                                                    |
| Update Usage Details Usage Details Last Upda<br>License Requirements by Type                                                                                                    | Med: 2019-11-28 19:16:28                                          | Authorized                                                                                 | Separt (2.1) Unaviousit Decisio(2.)                                                                                                    |                                                    |
| Update Usage Details<br>License Requirements by Type<br>License Type                                                                                                    | Med: 2019-11-28 19:16:28                                          |                                                                                            |                                                                                                    |                                                    |
| Update Upage Details<br>License Requirements by Type<br>Ucense Type<br>BE6000 CUVK                                                                                                    | Med: 2019-11-28 19:16:28                                          | Authorized<br>Authorized<br>No Licenses in Use                                             | shera(2)   sheesinted.beckes(2)                                                                                                    |                                                    |
| Update Usage Details Usage Details Last Upda<br>License Requirements by Type<br>Userse Type<br>856000 CUML<br>856000 CUML<br>856000 Enhanced Plus                                                                                                    | Med: 2019-11-28 19:16:28                                          | Authorized<br>Authorized<br>No Licenses in Use<br>No Licenses in Use                       | Shen(2) (Sheniyont Decos(2)<br>Shen(2)                                                                                                 |                                                    |
| Update Usage Details Usage Details Lest Upda<br>Lesses Requirements by Type<br>Lesses Type<br>864000 CV/M.<br>866000 Enhanced Mus<br>866000 Enhanced                                                                                                    | Med: 2019-11-28 19:16:28                                          | Authorized  Authorized  Authorized  No Licenses in Use  No Licenses in Use  Authorized     | Shera(2.) ( prosiversi Deciens(2.)<br>Shera(2.)<br>• Shera(3.) ( brassiversi Deciens(13.)                                              |                                                    |
| Update Usage Details Usage Details Last Upda<br>License Requirements by Type<br>Usage Constant of Type<br>BEGOOD Characted Plus<br>BEGOOD Characted<br>BEGOOD Characted<br>BEGOOD Characted                                                                                                    | Med: 2019-11-28 19:16:28                                          | Authorized  Authorized  No Licenses in Use  Authorized  Authorized  Authorized  Authorized | Shen(2) (Shen)(2n)(2n)<br>Shen(2)<br>* Shen(2) (Shensoned Period)<br>* Shen(2) (Shensoned Period)<br>* Shen(2) (Shensoned Period)      |                                                    |
| 866000 Curws,<br>866000 Enhanced Plus<br>866000 Enhanced<br>866000 Basic<br>866000 Essential                                                                                                    | Med: 2019-11-28 19:16:28                                          | Authorized  Authorized  No Licenses in Use  Authorized  Authorized  Authorized  Authorized | Steen(2,1) Unsuivent Devices(2,1)<br>Steen(2,1)<br>* Unsuivent Devices(12,1)<br>* Unsuivent Devices(12,1)<br>* Unsuivent Devices(22,1) |                                                    |
| Update Usage Details Let Upda<br>Licese Requirements by Type -<br>Letter Repuirements by Type -<br>Rescon Channel Rus<br>B65000 Bhanned Rus<br>B65000 Beard<br>B65000 Beard<br>B65000 Beard<br>B65000 Restrated                                                                                                    | Med: 2019-11-28 19:16:28                                          | Authorized  Authorized  No Licenses in Use  Authorized  Authorized  Authorized  Authorized | Steen(2,1) Unsuivent Devices(2,1)<br>Steen(2,1)<br>* Unsuivent Devices(12,1)<br>* Unsuivent Devices(12,1)<br>* Unsuivent Devices(22,1) |                                                    |
| Update Ubage Details Let Upda<br>Letter Requirements by Type<br>United Type<br>Befood Davies<br>Befood Plane<br>Befood Plane<br>Befood Below<br>Befood Below<br>Befood Starte Bundle<br>Befood Liketer Bundle<br>Befood Unit, Starter Bundle                                                                        | ntel: 2008-01-28 15/16/28<br>2<br>3<br>0<br>5<br>1<br>1<br>1<br>0 | Authorized  Authorized  No Licenses in Use  Authorized  Authorized  Authorized  Authorized | Steen(2,1) Unsuivent Devices(2,1)<br>Steen(2,1)<br>* Unsuivent Devices(12,1)<br>* Unsuivent Devices(12,1)<br>* Unsuivent Devices(22,1) |                                                    |
| Update Usage Details Unkep Entails Let Upda<br>Letter Requirements by Type<br>Letter Type<br>Entotion Daniel<br>BEGOOD Enhanced Plus<br>BEGOOD Enhanced<br>DEGOOD Ensite<br>BEGOOD Ensite Bundle<br>BEGOOD Ensite Bundle                                                                                            | ntel: 2008-01-28 15/16/28<br>2<br>3<br>0<br>5<br>1<br>1<br>1<br>0 | Authorized  Authorized  No Licenses in Use  Authorized  Authorized  Authorized  Authorized | Steen(2,1) Unsuivent Devices(2,1)<br>Steen(2,1)<br>* Unsuivent Devices(12,1)<br>* Unsuivent Devices(12,1)<br>* Unsuivent Devices(22,1) |                                                    |
| Update Ubage Details Longe Details Lake Upda<br>Longe Tegevennets by Type<br>Longe Type<br>BE5000 Drives Plus<br>BE5000 Drives Plus<br>BE5000 Drives Plus<br>BE5000 Drives Plus<br>BE5000 Like Plus<br>BE5000 USS Stater Bundle<br>BE5000 USS Stater Bundle<br>BE5000 USS Stater Bundle<br>BE5000 USS Stater Bundle | ntel: 2008-01-28 15/16/28<br>2<br>3<br>0<br>5<br>1<br>1<br>1<br>0 | Authorized  Authorized  No Licenses in Use  Authorized  Authorized  Authorized  Authorized | Steen(2,1) Unsuivent Devices(2,1)<br>Steen(2,1)<br>* Unsuivent Devices(12,1)<br>* Unsuivent Devices(12,1)<br>* Unsuivent Devices(22,1) |                                                    |

### Cisco Smart Software Manager:

| s   Inventory   Convert to Smart Licer | ising Report | ts Preferences Satellites Activity |        |                | Guestions About Licensing? |
|----------------------------------------|--------------|------------------------------------|--------|----------------|----------------------------|
| tual Account: UCM-Saurabh              | *            |                                    |        |                |                            |
| General Licenses Product In            | nstances     | Event Log                          |        |                |                            |
| License Reservation                    |              |                                    | Sea    | ch by License  | Q.                         |
| License                                | Billing      | Purchased                          | In Use | Balance Alerts | Actors                     |
| BE6000 Starter Bundle UCL 35 (12.X)    | Prepaid      | 2                                  | 0      | +2             | Actions +                  |
| BE8000 Starter Bundle UML 35(12.X)     | Prepaid      | 2                                  | 0      | -2             | Actors +                   |
| Emergency Responder User License (12   | Propaid      | 10                                 | ٥      | =10            | Actions +                  |
| UC Manager Basic Ucense (12.x)         | Prepaid      | 10                                 | 0      | = 10           | Actors +                   |
| UC Manager CUWL License (12.X)         | Prepaid      | 10                                 | ٥      | =10            | Actions +                  |
| UC Manager Enhanced License (1230      | Prepaid      | 10                                 | 0      | =10            | Actions +                  |
| UC Manager Enhanced Plus License (12   | Prepaid      | 10                                 | 0      | =10            | Actions +                  |
| UC Manager Essential License (12.x)    | Prepaid      | 10                                 | 0      | =10            | Actors +                   |
|                                        | Prepaid      | 10                                 | 0      | -10            | Actions +                  |

### **Starter Bundle License Consumption**

The following is a screenshot of what the initial mode settings look like immediately once you install Unified Communications Manager, after customer configuring the devices in 12.5:

I

| nnse Hanagoment<br>Nat                                                                                                    |                                                                                                    | r Management + Eult Administration + Help +                                                    |                                                                                                    |                                                    |
|----------------------------------------------------------------------------------------------------|----------------------------------------------------------------------------------------------------|------------------------------------------------------------------------------------------------|----------------------------------------------------------------------------------------------------|----------------------------------------------------|
|                                                                                                    |                                                                                                    |                                                                                                |                                                                                                    |                                                    |
|                                                                                                    |                                                                                                    |                                                                                                |                                                                                                    |                                                    |
| You are currently running in Evaluation mo                                                                                                    | de. To register your system with Coro Smart Softwa                                                                                                    | re tonsing:                                                                                    |                                                                                                    |                                                    |
| <ul> <li>Login to your smart account in Smart Sol<br/>Nevigate to the virtual account containing<br/>- Generate a Product Instance Regulation</li> </ul>                                                                                                    | served or a Smart Sphrave Hanager satellite instation<br><u>Enorm Hanager</u> or your Smart Software Manager set<br>g the licenses to be used by this Product Instance.<br>Token(36 identify your Smart Account) and copy or<br>tion, and use the copied or saved Taken to register t | and A.                                                                                         | erano Smart, Call Journe, Branseort, Jetticos-                                                                                                    |                                                    |
| nart Software Licensing                                                                                                    |                                                                                                    |                                                                                                |                                                                                                    |                                                    |
| gistration Status                                                                                                    | A                                                                                                    | broteior                                                                                       |                                                                                                    |                                                    |
| tense Authorization Status                                                                                                    | A to                                                                                                    | fustion Mode (84 days remaining)                                                               |                                                                                                    |                                                    |
| sport-Controlled Functionality                                                                                                    | Not AS                                                                                                    |                                                                                                |                                                                                                    |                                                    |
| ransport Settings<br>censing Hode                                                                                                    | Direct<br>Enterp                                                                                                    | View/Edit the Licensing Smart Call Home settings                                               |                                                                                                    |                                                    |
| Register                                                                                                    | C. Inde                                                                                                    | - 58                                                                                           |                                                                                                    |                                                    |
| and and a second second s                                                                                                    |                                                                                                    |                                                                                                |                                                                                                    |                                                    |
| Below is a summary of current license used<br>size of your deployment.<br>In All License Tree Descriptions And Device C                                                                                                    | Casaficationa                                                                                                    | e are available by pressing "Update Usage Details". Not                                        | that collecting these data is a resource intensive process and may                                                                                         | take several minutes to complete, depending on the |
| Before is a summary of current license usay<br>use of your deployment.<br>In Al Lonne True Descriptions And Device C<br>potent Usage Octails. Usage Octails Last Upd                                                                                                    | Casaficationa                                                                                                    | e are analiable by pressing "Update Usage Cetalis". Non                                        | that collecting these data is a resource intensive process and may                                                                                         | take several minutes to complete, depending on the |
| Below is a summary of current license usay<br>size of your deployment.<br>In Al Losme Tron Descriptions And Device C<br>apters Usage Details. Usage Details Last upd                                                                                                    | Casaficationa                                                                                                    | e are available by pressing "Update Usage Cetalls". Not                                        | that collecting these data is a resource intensive process and may                                                                                         |                                                    |
| Definition is a summariary of current license using<br>their of your deployment.<br>In All License Productions And Device O<br>optime Usinge Details. Usinge Details Last Upd<br>Accesse Requirements by Type<br>License Type                                                                                                    | Casa-Kontona<br>Sanati 2019-11-28 19:32:52                                                                                                    |                                                                                                |                                                                                                    |                                                    |
| Define a summary of current Scenes uses<br>sine of your depresent.<br>In Al License Tree Descriptions And Device C<br>general based Details. Usage Details Lest Uso<br>Xannee Requirements by Yype<br>License Type<br>CVHL                                                                                                    | Casa-Kontona<br>Sanati 2019-11-28 19:32:52                                                                                                    | Sides                                                                                          |                                                                                                    |                                                    |
| Definition is a submetter of current license using<br>these of proof deployments.<br>In a A1 License And Beach discuss And Device O<br>content Usinge Details. Usinge Details Lent Upd<br>License Requirements by Type<br>License Requirements by Type                                                                                                    | Casa-Kontona<br>Sanati 2019-11-28 19:32:52                                                                                                    | 904m                                                                                           | Stars(A)   Strainford Devices(A)                                                                                                    |                                                    |
| Deficient as purposed of current former using<br>sites of prior forget optimization<br>and AL Lonners From Design efforts and the<br>Content Compare Details   Varian Defails Lant Varian<br>Content Requirements by Type<br>Lonner Repuirements<br>Content States<br>Content Compare States<br>Content Compare States                                                                                                    | Dana Kontons<br>Annel: 2019-11-28 19: 32: 52<br>Correct Disage:<br>2<br>3                                                                                                    | Status<br>A Evolution<br>A Evolution                                                           | News (A) I Strain read Devices (A)<br>Steep (A)                                                                                                    |                                                    |
| Define a summary of convert forme using<br>the of the of opportunity.<br>In Al-Lonne Tree Proceedings And Deven O<br>Convert Requirements by Type<br>Convert<br>Enhanced Proc<br>Enhanced                                                                                                    | Constitutions newel: 2015-151-2015/2.20152 Connewel Unage 2 3 10                                                                                                    | A trabation<br>A trabation<br>A trabation                                                      | New (A) I Statistical Decos(A)<br>Statis(A)<br>Statis(A) I Statistical Decos(A)                                                                            |                                                    |
| an Al Lonne Tree Descritors And Devoir D<br>opphie Usage Details   Valje Details Lait Oph<br>Usage Requirements by Type<br>Colls.<br>Colls.<br>Enhanced<br>Energi<br>Resi                                                                                                    | Canadications<br>Annel: 2019-51-28 19:32:52<br>2<br>3<br>30<br>10<br>20                                                                                                    | Boton<br>A restantion<br>A restantion<br>A restantion                                          | Samp(A) ( Samairond Docion(A))<br>Samp(A)<br>Samp(A) ( Samairond Docion(A))<br>Samp(A) ( Samairond Docion(A))                                              |                                                    |
| Definition of power for the series of an over the series of an an annual series of an an annual series of an an annual series of an annual series of an annual series of an annual series of an annual series of annual series of a                                        | Canadications<br>Annel: 2019-51-28 19:32:52<br>2<br>3<br>30<br>10<br>20                                                                                                    | Sector<br>A Evaluation<br>A Evaluation<br>A Evaluation<br>A Evaluation<br>A Evaluation         | Secol. (1) I loss out Decov(L)<br>Secol. (1) Secolor Decov(L)<br>Secol. (1) Secolor Decov(L)<br>Secol. (1) Secolor Decov(L)<br>Secol. (1) Secolor Decov(L) |                                                    |
| Definition of purefit forces and<br>an all Locates has Described and Device of<br>purefit and the Control Action of Device of<br>purefit Locates has Device of Device of<br>purefit Locate Devices of Device of<br>Definition of Devices of Device of<br>Control of Texa<br>Definition of Texa<br>Devices of Texa<br>Devices of Texa<br>Devices of Texa<br>Devices of Devices of Devices of Device of Device<br>Sectors of<br>Texahouse on Devices of Devices of Devices of Device of Devices of Devices o | Canadications<br>Annel: 2019-51-28 19:32:52<br>2<br>3<br>30<br>10<br>20                                                                                                    | 9660<br>Å trabation<br>Å trabation<br>Å trabation<br>Å trabation<br>Å trabation<br>Å trabation | Secol. (1) I loss out Decov(L)<br>Secol. (1) Secolor Decov(L)<br>Secol. (1) Secolor Decov(L)<br>Secol. (1) Secolor Decov(L)<br>Secol. (1) Secolor Decov(L) |                                                    |
| Definition as a summary of power forces way<br>an AT Learner. Desc Descretions And Descret<br>Service of and Segmentation And Descret<br>University of the Service of Annual<br>University of the Service of Annual<br>Content Operations Service<br>Descretarion<br>Service                                                                                                    | Canadications<br>Annel: 2019-51-28 19:32:52<br>2<br>3<br>30<br>10<br>20                                                                                                    | Sector<br>A Evaluation<br>A Evaluation<br>A Evaluation<br>A Evaluation<br>A Evaluation         | Secol. (1) I loss out Decov(L)<br>Secol. (1) Secolor Decov(L)<br>Secol. (1) Secolor Decov(L)<br>Secol. (1) Secolor Decov(L)<br>Secol. (1) Secolor Decov(L) |                                                    |

When the user runs utils BE6000Mode enable and select BE6000 UCL Starter Bundle

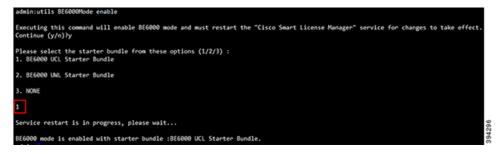

The following image shows the change in the License consumption for the above selection:

| en v. Cal Bades v. Meda Besseries v                                                                                                    | Advanced Features + Centre + Application + Use                                                                                                    | Watananard + Bulk Administration + Role +                                                                                                    |                                                                                                    |                                          |              |
|----------------------------------------------------------------------------------------------------|----------------------------------------------------------------------------------------------------|----------------------------------------------------------------------------------------------------|----------------------------------------------------------------------------------------------------|------------------------------------------|--------------|
|                                                                                                    |                                                                                                    |                                                                                                    |                                                                                                    |                                          | _            |
| ense Hanapoment                                                                                                    |                                                                                                    |                                                                                                    |                                                                                                    |                                          | _            |
| Choure your system has access to the<br>Login to your smart account in <u>Scratt</u> ,<br>Navigate to the virtual account contain<br>- Generate a Product Instance Reputrit.                                                                                                    | made. To register your system with Coop Smart Softwar<br>interies or a Smart Software Nanager satellite installed<br><u>Software Nanager</u> or your Smart Software Manager au<br>og the Iosmart to the used by this Product Instance,<br>on Takent's identify your Smart Account) and copy or<br>Justite, and use the copied or saved Taken to register it | d on your network. This might require you to <u>edd th</u><br>allte.<br>save X.                                                                                                    | Lionaine Smart Cell Home Baraeart aettices                                                                                                    |                                          |              |
| nart Software Licensing                                                                                                    |                                                                                                    |                                                                                                    |                                                                                                    |                                          |              |
| epistration Status                                                                                                    | A                                                                                                    | a stand                                                                                                    |                                                                                                    |                                          |              |
| cense Authorization Status                                                                                                    |                                                                                                    | ation Mode (84 days remaining)                                                                                                    |                                                                                                    |                                          |              |
| sport-Controlled Functionality                                                                                                    | Not Alle                                                                                                    |                                                                                                    |                                                                                                    |                                          |              |
| ransport Settings<br>censing Mode                                                                                                    | Direct V<br>BESODO                                                                                                    | lew/Edit the Licensing Smart Call Nome petitions                                                                                                    |                                                                                                    |                                          |              |
| Register                                                                                                    |                                                                                                    |                                                                                                    |                                                                                                    |                                          |              |
| Define is a summary of current license of<br>the size of your deployment.<br>In Al License Tree Descriptions And Device<br>potent Visege Details Usage Details Last to                                                                                                    | e Casaficitiona                                                                                                    | e are available by pressing "Update Usage Details".                                                                                                    | lose that collecting these data is a resource intensive process and                                                                                                    | f may talia several minutes to complete, | depending on |
| Define is a summary of current license of<br>the size of your deployment.<br>In Al License Tree Descriptions and Device<br>Solute Usage Octails Usage Details Last of<br>License Requirements by Type                                                                                                    | <u>e Casafortiona</u><br>Ipdated: 2019-11-28 18:48:38                                                                                                    |                                                                                                    |                                                                                                    |                                          | depending on |
| Define is a summary of current licence of<br>the set of your deployment.<br>A 1 Lorent Program Control on And Device<br>control to the set of the set of<br>control to the set of the set of<br>Control Requirements by Type<br>Licence Type                                                                                                    | e Casaficitiona                                                                                                    | Salar                                                                                                    |                                                                                                    | f may take several minutes to complete,  | depending on |
| Define is a summary of current license of<br>the size of your deployment.<br>an Al License Tree Descriptions and Device<br>contine Usage Details Usage Details Last of<br>License Requirements by Type                                                                                                    | <u>e Casafortiona</u><br>Ipdated: 2019-11-28 18:48:38                                                                                                    |                                                                                                    | stern(2.)   unusionsLineiras(2.)                                                                                                    |                                          | depending on |
| Define is a summary of current license of<br>the set of your deployment.<br>An Al Lorente Proce Descriptions and Descrip<br>conduct Disage Details Integrity<br>Contains Requirements by Type<br>Contains Type<br>Biology Overs.                                                                                                    | <u>e Casafortiona</u><br>Ipdated: 2019-11-28 18:48:38                                                                                                    | Solution                                                                                                    |                                                                                                    |                                          | depending on |
| Define a summary of numeri former of<br>the size of incident explorments,<br>as AT License Proc Descriptions And Deco<br>Context (Inspection), Unage Details Last U<br>License Requirements by Type<br>License Repuirements<br>BEEXOD Clink,<br>BEEXOD Clink,                                                                                                    | <u>e Casafortiona</u><br>Ipdated: 2019-11-28 18:48:38                                                                                                    | Status<br>À Evaluation<br>À Evaluation                                                                                                    | Step (2.) ( upusioni Sociae(2.)<br>upus(2.)                                                                                                    |                                          | depending on |
| Define a submary of neuronic license u<br>between of your deglammer.<br>An Al License Tree Description And Devic<br>Content Usage Ontals: Unage Ontals Let U<br>Content Requirements by Fyget<br>Description<br>BEDDOD Chancel Plus<br>BEDDOD Chancel                                                                                                    | <u>e Casafortiona</u><br>Ipdated: 2019-11-28 18:48:38                                                                                                    | a trubuten<br>a trubuten<br>a trubuten<br>a bio Ucones in Ver                                                                                                    | Vecal (1.1.1.1.strational Devices(1.1.1.1.1.1.1.1.1.1.1.1.1.1.1.1.1.1.1.                                                                                                    |                                          | depending on |
| Ins. Al Lorent. Thes Descriptions And Desco<br>control usage Details (Weight Details Leef U<br>Lorente Requirements by Type<br>B66000 CUM.<br>B66000 Channed Puis<br>B66000 Channed<br>B66000 Channed<br>B66000 Channed                                                                                                    | <u>e Casafortiona</u><br>Ipdated: 2019-11-28 18:48:38                                                                                                    | Status<br>di Evaluation<br>di Tealuation<br>We Ucconses in Uan<br>Di Culturane in Uan                                                                                                    | para (1) i staniora factor (2)<br>stat (1)<br>* Stat (1) i staniora factor (1)<br>* Stat (1) i staniora factor (1)<br>* Stat (1) i staniora factor (1)                                                                                                    |                                          | depending on |
| Define a summary of over theme of<br>the size of view objectment. And Deco<br>logistic straight operating of the size of view<br>logistic straight operating of the size of<br>logistic straight operating of the<br>logistic straight operating of the<br>logistic straight operating operating opera                                                                                                    | <u>e Casafortiona</u><br>Ipdated: 2019-11-28 18:48:38                                                                                                    | Noise           & Traination           & Traination           @ Nutransition           @ Nutransition           & Trainations           & Trainations           & Trainations           & Trainations                                                                                                    | <ul> <li>(Anstr. 2.1) Consistent Proceed.2.1</li> <li>(Anstr. 2.1) Constant Proceed Proceed.2.1</li> <li>(Anstr. 2.1) Constant Proceed Proceed.2.1.1</li> <li>(Anstr. 2.1) Constant Proceed Proceed.2.1.1</li> <li>(Anstr. 2.1) Constant Proceedings Proceed.2.1.1</li> </ul> |                                          | depending on |
| Defense an gunnary of source taxes of<br>the said of your dependent.<br>An Al Lonner Yest Department.<br>Source Taxes Department<br>Department of the said of the said<br>Department of the said of the said<br>Department of the said of the said<br>Department of the said of the said<br>Department of the said of the said of the<br>Department of the said of the said of the<br>Department of the said of the said of the<br>Department of the said of the said of the<br>Department of the said of the said of the<br>Department of the said of the said of the<br>Department of the said of the said of the<br>Department of the said of the said of the<br>Department of the said of the said of the<br>Department of the said of the said of the said of the<br>Department of the said of the said of the said of the<br>Department of the said of the said of the said of the<br>Department of the said of the said of the said of the<br>Department of the said of the said of the said of the<br>Department of the said of the said of the said of the<br>Department of the said of the said of the said of the said of the<br>Department of the said of the said of the said of the said of the said of the<br>Department of the said of the said of the said of the said of the<br>Department of the said of the said                                                                                                    | <u>e Casafortiona</u><br>Ipdated: 2019-11-28 18:48:38                                                                                                    | Status<br>d) Conjustion<br>Featurisen<br>Statustion<br>Statustion<br>Statustion<br>d) Technologies<br>d) Technologies<br>d) | <ul> <li>(Anstr. 2.1) Consistent Proceed.2.1</li> <li>(Anstr. 2.1) Constant Proceed Proceed.2.1</li> <li>(Anstr. 2.1) Constant Proceed Proceed.2.1.1</li> <li>(Anstr. 2.1) Constant Proceed Proceed.2.1.1</li> <li>(Anstr. 2.1) Constant Proceedings Proceed.2.1.1</li> </ul> |                                          | depending on |
| Defense a synthespy of purper likenes<br>the sear of your dependent.<br>An ALL Context Your Descriptions ALL Device<br>update upgage optimity of the sear of<br>the sear of your dependent of the your<br><b>Learnest Your Description</b><br>RESIDE Contracter Prus.<br>RESIDE Contracter Prus.                                                                                                    | LEastActions<br>yellend: 215-13-33 8-46-39<br>2<br>3<br>0<br>0<br>5<br>1<br>1<br>1<br>0<br>0<br>0<br>0<br>0<br>0<br>0<br>0<br>0<br>0<br>0<br>0<br>0<br>0                                                                                                    | Noise           & Traination           & Traination           @ Nutransition           @ Nutransition           & Trainations           & Trainations           & Trainations           & Trainations                                                                                                    | <ul> <li>(Anstr. 2.1) Consistent Proceed.2.1</li> <li>(Anstr. 2.1) Constant Proceed Proceed.2.1</li> <li>(Anstr. 2.1) Constant Proceed Proceed.2.1.1</li> <li>(Anstr. 2.1) Constant Proceed Proceed.2.1.1</li> <li>(Anstr. 2.1) Constant Proceedings Proceed.2.1.1</li> </ul> |                                          | depending on |
| Define a purchase of count faces of<br>the ward of your dependent.<br>An ALL Count of the Department and Depart<br>Counter Strategy Departs () wards Defails () and<br>Defails () Wards Defails () and ()<br>Defails () Wards Defails () and ()<br>Defails () Defails () and ()<br>Defails () Defails ()<br>Defails () Defails ()<br>Defails () Defails ()<br>Defails () Defails ()<br>Defails () Defails ()<br>Defails ()<br>Defails () | LEastActions<br>yellend: 215-13-33 8-46-39<br>2<br>3<br>0<br>0<br>5<br>1<br>1<br>1<br>0<br>0<br>0<br>0<br>0<br>0<br>0<br>0<br>0<br>0<br>0<br>0<br>0<br>0                                                                                                    | Noise           & Traination           & Traination           @ Nutransition           @ Nutransition           & Trainations           & Trainations           & Trainations           & Trainations                                                                                                    | <ul> <li>(Anstr. 2.1) Consistent Proceed.2.1</li> <li>(Anstr. 2.1) Constant Proceed Proceed.2.1</li> <li>(Anstr. 2.1) Constant Proceed Proceed.2.1.1</li> <li>(Anstr. 2.1) Constant Proceed Proceed.2.1.1</li> <li>(Anstr. 2.1) Constant Proceedings Proceed.2.1.1</li> </ul> |                                          | depending on |
| Defense a purcharge of source latera a<br>sex.AL context. Your Descriptions And Descri<br>context context. Your Descriptions And Descri<br>context context. Your Description Latera<br>Laterate Responsements by Fyrat<br>Descriptions of the<br>REGISTIO Enhanced Proc.<br>REGISTIO Enhanced Proc.<br>REGISTIO Enhanced Proc.<br>REGISTIO Enhanced Proc.<br>REGISTIO Enhanced Proc.<br>REGISTIO Enhanced Proc.<br>REGISTIO Enhanced Proc.<br>REGISTIO Enhanced Proc.<br>REGISTION Descriptions<br>REGISTION Descriptions<br>REGISTION Descriptions<br>REGISTION Descriptions<br>REGISTION Descriptions<br>REGISTION Descriptions<br>REGISTION Descriptions<br>REGISTION Descriptions<br>REGISTION Descriptions<br>REGISTION Descriptions<br>REGISTION Descriptions<br>REGISTION Descriptions<br>REGISTION Descriptions<br>REGISTION Descriptions<br>REGISTION DEscriptions<br>REGISTION DEscriptions<br>REGISTION DEscriptions<br>REGISTION DEscriptions<br>REGISTION DEscriptions<br>REGISTION DEscriptions<br>REGISTION DEscriptions<br>REGISTION DESCRIPTIONS<br>REGISTION DESCRIPTIONS<br>REGISTION DESCRIPTIO                                                                                                    | LEastActions<br>yellend: 215-13-33 8-46-39<br>2<br>3<br>0<br>0<br>5<br>1<br>1<br>1<br>0<br>0<br>0<br>0<br>0<br>0<br>0<br>0<br>0<br>0<br>0<br>0<br>0<br>0                                                                                                    | Noise           & Traination           & Traination           @ Nutransition           @ Nutransition           & Trainations           & Trainations           & Trainations           & Trainations                                                                                                    | <ul> <li>(Anstr. 2.1) Consistent Proceed.2.1</li> <li>(Anstr. 2.1) Constant Proceed Proceed.2.1</li> <li>(Anstr. 2.1) Constant Proceed Proceed.2.1.1</li> <li>(Anstr. 2.1) Constant Proceed Proceed.2.1.1</li> <li>(Anstr. 2.1) Constant Proceedings Proceed.2.1.1</li> </ul> |                                          | depending on |

When the user runs utils BE6000Mode enable and select BE6000 UWL Starter Bundle

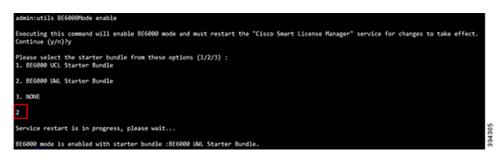

The following image shows the change in the License consumption for the above selection:

| For Cisco Unified Communicatio                                                                                                    |                                                                                                    |                                                                                                    |                                                                                                    |                                                    |
|----------------------------------------------------------------------------------------------------|----------------------------------------------------------------------------------------------------|----------------------------------------------------------------------------------------------------|----------------------------------------------------------------------------------------------------|----------------------------------------------------|
|                                                                                                    | en Solutions                                                                                                    |                                                                                                    |                                                                                                    | admin   About   Logi                               |
| <ul> <li>Cali Roving + Media Resources +</li> </ul>                                                                                                    | Advanced Features + Device + Application + Use                                                                                                    | r Varagement + Buk Administration + Help +                                                                                                    |                                                                                                    |                                                    |
| ne Hanagement                                                                                                    |                                                                                                    |                                                                                                    |                                                                                                    |                                                    |
| les                                                                                                    |                                                                                                    |                                                                                                    |                                                                                                    |                                                    |
| Droute your system has access to the<br>Login to your smart account in <u>Smart 3</u><br>Navigete to the virtual account contain<br>Generate a Product Instance Republic.                                                                                                    | sofe. To register your system with Costs Smart Softwar<br>reteries or a Smart Software Nanager satellite installed<br>disease thrapper or your Smart Software Nanager sate<br>ong the lossnare to be used by this Product Instance,<br>in TokenSo identify your Smart Account) and copy or r<br>vitine, and use the copied or saved Token to register to | d on your network. This might require you to <u>add the</u><br>selfer.<br>save 3.                                                                                                    | Lonzons Smart Call Home Barsont articles                                                                                                    |                                                    |
| ort Software Licensing                                                                                                    |                                                                                                    |                                                                                                    |                                                                                                    |                                                    |
| istration Status                                                                                                    | A                                                                                                    | heating                                                                                                    |                                                                                                    |                                                    |
| nae Authorization Status                                                                                                    |                                                                                                    | lution Hode (83 days remaining)                                                                                                    |                                                                                                    |                                                    |
| ort-Controlled Functionality                                                                                                    | Not Aller                                                                                                    |                                                                                                    |                                                                                                    |                                                    |
| risport Settings                                                                                                    |                                                                                                    | lew/Edit the Licensing Smart Call Home settings                                                                                                    |                                                                                                    |                                                    |
| ensing Hode<br>legister                                                                                                    | 806000                                                                                                    |                                                                                                    |                                                                                                    |                                                    |
| Below is a summary of current license us<br>the size of your deployment.                                                                                                    |                                                                                                    | e are available by pressing "Update Usage Octoils". I                                                                                                    | tote that collecting these data is a resource intensive process and                                                                                                    | nay take several minutes to complete, depending on |
| below is a summary of current license un<br>the size of your deployment.<br>a Al License Tree Descriptions And Device                                                                                                    | Casafications                                                                                                    | e are available by pressing "Update Usage Details". I                                                                                                    | tone that collecting these data is a resource intensive process and                                                                                                    | nay take several minutes to complete, depending on |
| below is a summary of summer Scense or<br>the size of your deployment.<br>• Al Loense True Descretions And Device<br>elete Usage Details. Usage Details Last to                                                                                                    | Casafications                                                                                                    | e are available by pressing "update Usage Details". I                                                                                                    | tone that collecting these data is a resource intensive process and r                                                                                                    | nay take several minutes to complete, depending on |
| below is a summary of summer Scense or<br>the size of your deployment.<br>• Al Loense True Descretions And Device<br>elete Usage Details. Usage Details Last to                                                                                                    | Casafications                                                                                                    | 9aba                                                                                                    |                                                                                                    | nay take several minutes to complete, depending on |
| beline is a summary of summary former losses of<br>the said of your deployment.<br>All come long benerations and Decor-<br>dete Unage Details. Unage Details Last of<br>cense Requirements by Type<br>Denme Type                                                                                                    | Casefordions<br>pdeced: 2019-11-28 20:02:04                                                                                                    |                                                                                                    |                                                                                                    |                                                    |
| below is a summary of current license un<br>the size of your deployment.<br>All License Yves Department And Decord<br>classe Usage Details Vinage Details Last U<br>Conset Rospitzements by Type<br>Decement Type<br>Beloto Curris.                                                                                                    | Casefordions<br>pdeced: 2019-11-28 20:02:04                                                                                                    | 9aba                                                                                                    | and a state of the state of the |                                                    |
| belies is a summary of numeri former to<br>the size of your deployment.<br>All Losses Tree Despretans And Decor-<br>dence Usage Details   Usage Details Last U<br>come Requirements by Type<br><u>Losses Type</u><br>65000 CVML<br>05000 Dehanced Plus                                                                                                    | Casefordions<br>pdeced: 2019-11-28 20:02:04                                                                                                    | Mohan                                                                                                    | <ul> <li>Bergs(2,)   Bransiend Decise(2,)</li> </ul>                                                                                                    |                                                    |
| helies in a junction of moment former to<br>the size of vision distributions.<br>All Loomas Proce Descriptions And Descrip-<br>date vision Details. Unser Rype<br>Exceptions for the size of the<br>Exception of the<br>Exception of the<br>Biology Enhanced Plus<br>Biology Enhanced                                                                                                    | Casefordions<br>pdeced: 2019-11-28 20:02:04                                                                                                    | Bishun<br>20 Nas Licensers in Une<br>20 Nas Licensers in Une                                                                                                    | <ul> <li>Marc(L)   Jossi and Decos(L)</li> <li>Marc(L)</li> </ul>                                                                                                    |                                                    |
| Addies as a Johanney of Johanney Torona of<br>Wessel of your deployment.<br>Ad Losses Tree Descriptions And Device<br>date Unage Details Verape Details Last of<br>comes Requirements by Type<br>Booto Covin,<br>Booto Covin,<br>Booto Enhanced Rus<br>Booto Enhanced<br>Booto Bonic                                                                                                    | Casefordions<br>pdeced: 2019-11-28 20:02:04                                                                                                    | Bahas<br>Ba Licenses in Use<br>Ba Licenses in Use<br>Ba Licenses in Use                                                                                                    | <ul> <li>Marc(2.11 (source) and finites(2.1</li> <li>Marc(2.1)</li> <li>Marc(2.1)</li> <li>Marc(2.1) (source) finites(2.1)</li> </ul>                                                                                                    |                                                    |
| below as a unimary of purer totate a<br>below any of purer totate and totate<br>unit Locates. New Person states And Decom-<br>enter totage cetain. ) Wade Details Law o<br>concert the gravements by Type<br>Locates. Type<br>Below Const.<br>Below Const.<br>Below Const                                                                                                    | Casefordions<br>pdeced: 2019-11-28 20:02:04                                                                                                    | Status<br>Mis Licenses in the<br>Mis Licenses in the<br>Mis Licenses in the<br>Mis Licenses in the                                                                                                    | <ul> <li>Marcí J. J. Marca Veral Decision (J.)</li> <li>Marcí J. J. Marca Veral Decision (J.)</li> <li>Marcí J. J. Marca Veral Decision (J.)</li> <li>Marcí J. J. Marca Veral Decision (J.)</li> </ul>                                                                                                    |                                                    |
| n Al Lonne Tree Descriptions And Device<br>optime Usage Octains   Usage Octains Last U<br>Kennet Requirements by Type                                                                                                    | Casefordions<br>pdeced: 2019-11-28 20:02:04                                                                                                    | Solum<br>S Re Licenses II Une<br>Re Licenses II Une<br>Re Licenses II Une<br>Re Licenses II Une<br>Re Licenses II Une<br>S Feidulaten                                                                                                    | <ul> <li>Next (L) + space and Provins (L).</li> <li>Next (L) + space and Provins (L).</li> <li>Next (L) + space and Provins (L).</li> <li>Next (L) + space and Provins (L).</li> <li>Next (L) + space and Provins (L).</li> </ul>                                                                                                    |                                                    |
| helios as automaras of pueses literatus of<br>the same of line department. And Department<br>and Literature Trac Department and Department<br>of the same track department of the same<br>department of the same track of the<br>literature of the same track<br>department of the same track<br>department of the same track department of the same track department of the same track<br>department of the same track department of the same track departmen                                                                                                    | Casefordions<br>pdeced: 2019-11-28 20:02:04                                                                                                    | Status<br>Stat Lonness II Une<br>Stat Lonness II Une<br>Stat Lonness II Une<br>Stat Lonness II Une<br>Stat Toulution<br>A Toulution                                                                                                    | <ul> <li>Next (L) + space and Provins (L).</li> <li>Next (L) + space and Provins (L).</li> <li>Next (L) + space and Provins (L).</li> <li>Next (L) + space and Provins (L).</li> <li>Next (L) + space and Provins (L).</li> </ul>                                                                                                    |                                                    |
| After as surface of neurons of neurons tools and<br>and subary of neuronal sectors and and the Design<br>and States of the After States and Design<br>and States of States and States and Design<br>and States of States and States and States<br>and States and States and States and States<br>and States and States and States and States<br>and States and States and States<br>and States and States and States<br>and States and States and States<br>and States and States and States<br>and States and States and States<br>and States and States and States<br>and States and States and States<br>and States and States and States<br>and States and States<br>and States and States and States<br>and States and States and States<br>and States and States<br>and States and States and States<br>and States and States and States<br>and States and States and States<br>and States and States and States and States<br>and States and States and States and States<br>and States and States and States and States<br>and States and States and States and States<br>and States and States and States and States and States<br>and States and States and States and States and States<br>and States and States and States and States and States and States and States and States and States and States and States and States and States and States and States and States and States and States and States and States and States and States and States and States and                                                                                                    | Constructions                                                                                                    | Status           If Ric Licensen in Une           If Ric Licensen in Une           If Ric Licensen in Une           If Ric Licensen in Une           If Victures           If Victures           If Victures           If Victures           If Victures           If Victures | <ul> <li>Next (L) + space and Provins (L).</li> <li>Next (L) + space and Provins (L).</li> <li>Next (L) + space and Provins (L).</li> <li>Next (L) + space and Provins (L).</li> <li>Next (L) + space and Provins (L).</li> </ul>                                                                                                    |                                                    |
| heliou as a unimary of puese Toota u<br>beliou as a low any of puese Toota u<br>of License Toota Service Service Service<br>International Service Service Service<br>International Service Service<br>Service Service Service Service<br>Service Service Service<br>Service Service Service Service<br>Service Service Service Service<br>Service Service Service Service Service<br>Service Service Service Service Service<br>Service Service Service Service Service<br>Service Service Service Service Service<br>Service Service Service Service Service<br>Service Service Service Service Service<br>Service Service Service Service Service<br>Service Service Service Service Service<br>Service Service Service Service Service<br>Service Service Service Service Service<br>Service Service Service Service Service<br>Service Service Service Service Service Service<br>Service Service Service Service Service Service<br>Service Service Service Service Service Service<br>Service Service Service Service Service Service Service<br>Service Service Service Service Service Service Service Service<br>Service Service                                                                                                    | Constructions                                                                                                    | Status           If Ric Licensen in Une           If Ric Licensen in Une           If Ric Licensen in Une           If Ric Licensen in Une           If Victures           If Victures           If Victures           If Victures           If Victures           If Victures | <ul> <li>Next (L) + space and Provins (L).</li> <li>Next (L) + space and Provins (L).</li> <li>Next (L) + space and Provins (L).</li> <li>Next (L) + space and Provins (L).</li> <li>Next (L) + space and Provins (L).</li> </ul>                                                                                                    |                                                    |
| helice as a summary of pueses from a life<br>term and it and objective and the Decore<br>plane target from Decore states And Decore<br>optime target (state) (1944) Celebra tart to<br>access Requirements for Type<br>Decome Type<br>Bettool Christianes<br>Bettool Christianes<br>Bettool Christ | Constructions                                                                                                    | Status           If Ric Licensen in Une           If Ric Licensen in Une           If Ric Licensen in Une           If Ric Licensen in Une           If Victures           If Victures           If Victures           If Victures           If Victures           If Victures | <ul> <li>Next (L) + space and Provins (L).</li> <li>Next (L) + space and Provins (L).</li> <li>Next (L) + space and Provins (L).</li> <li>Next (L) + space and Provins (L).</li> <li>Next (L) + space and Provins (L).</li> </ul>                                                                                                    |                                                    |

When the user runs utils BE6000Mode enable and select None

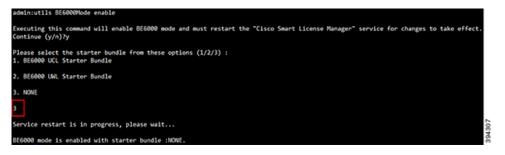

The following image shows the change in the License consumption for the above selection:

|                                                                                                    | tens Solutions                                                                                                    |                                                                                                    |                                                                                                    | admin About Lo                                                   |
|----------------------------------------------------------------------------------------------------|----------------------------------------------------------------------------------------------------|----------------------------------------------------------------------------------------------------|----------------------------------------------------------------------------------------------------|------------------------------------------------------------------|
| nom + Call Roving + Media Resources                                                                                                    | <ul> <li>Advanced Features + Device + Application + Use</li> </ul>                                                                                                    | r Wanagement + Euk Administration + Help +                                                                                                    |                                                                                                    |                                                                  |
| ense Hanagement                                                                                                    |                                                                                                    |                                                                                                    |                                                                                                    |                                                                  |
| ates                                                                                                    |                                                                                                    |                                                                                                    |                                                                                                    |                                                                  |
| Counte your system has access to the<br>Count to your smart account in <u>Smart</u><br>Navigate to the virtual account conta<br>Generate a Product Instance Reputy                                                                                                    | mode. To regular your system with Caso Smart Software<br>or intervel or a Smart Software Narages statistic software<br>( <u>software</u> <u>Manages</u> or your Smart Software Narager us<br>ining the locates to be used by this Product Instance,<br>don Taken(b) identify your Smart Account) and capy or<br>in Judies, and use the copy of use and factors to regular it<br>instance. | E on your retwork. This might require you to <u>est the</u> ;<br>stiffs,<br>save 3.                                                                                                    | consists Smart Cel Inume Transport articlos-                                                                                                    |                                                                  |
| mart Software Licensing                                                                                                    |                                                                                                    |                                                                                                    |                                                                                                    |                                                                  |
| epistration Status                                                                                                    | A 100                                                                                                    | bindered                                                                                                    |                                                                                                    |                                                                  |
| cense Authorization Status                                                                                                    |                                                                                                    | uation Mode (83 days remaining)                                                                                                    |                                                                                                    |                                                                  |
| sport-Controlled Functionality                                                                                                    | Not Alle                                                                                                    | wed .                                                                                                    |                                                                                                    |                                                                  |
| ansport Settings                                                                                                    |                                                                                                    | en/Edit the Licensins Smart Cell Hume pellinis                                                                                                    |                                                                                                    |                                                                  |
| censing Hode<br>Register                                                                                                    | 866000                                                                                                    | 1                                                                                                    |                                                                                                    |                                                                  |
| Defer is a summary of current license<br>the size of your deployment.<br>ex. Al License Trice Descriptions And Dev                                                                                                    | or Casafortiana                                                                                                    | e are available by pressing "Vadate Usage Details". N                                                                                                    | ste that collecting these data is a resource intensive process                                                                                                    | and may take serveral minutes to complete, depending on          |
| Defen is a summary of summar license<br>the size of your deployment.<br>as Al License Tree Descriptions And Dex<br>Wolste Unege Details                                                                                                    | or Casafortiana                                                                                                    | e are available by pressing "Vadate Vaage Details". N                                                                                                    | one that collecting these data is a resource intensive process                                                                                                    | and may take several minutes to complete, depending on           |
| Define is a summary of ownerd license<br>the size of your deployment,<br>an Al License Twee Descriptions And Dep<br>Update Usage Details   Vision Details Levi<br>License Requirements by Type                                                                                                    | ox Casaforties<br>Spekeet: 2019-11-28 20:10:45                                                                                                    |                                                                                                    | ate that collecting these data is a resource intensive process                                                                                                    |                                                                  |
| Defense is a summary of primet license<br>be used of your deployment,<br>an Al Lonner, Your Desperidents And Dev<br>Update Unique Details<br>Unique Details<br>License Requirements by Type<br>License Requirements                                                                                                    | or Casafortiana                                                                                                    | Nas                                                                                                    |                                                                                                    | and may take several minutes to complete, depending on<br>Report |
| Define is a summary of ownert license<br>the size of your deployment.<br>Inst Al License Trop. Descriptions And Dep<br>Update Usage Details. Wrote Details Leaf<br>Uncerse Requirements by Type                                                                                                    | ox Casaforties<br>Spekeet: 2019-11-28 20:10:45                                                                                                    |                                                                                                    | unes(2.) Fitzeningel Second(2.)                                                                                                    |                                                                  |
| Defaur is a summary of current license<br>the set of your deployment.<br>Research License Tries Descent officers And Devic<br>Update Unage Details. Unage Details Left<br>License Regularments by Type<br>BERDOD CUVE.                                                                                                    | ox Casaforties<br>Spekeet: 2019-11-28 20:10:45                                                                                                    | Status<br>Stratuation                                                                                                    |                                                                                                    |                                                                  |
| Define a summary of connect licenses<br>Density of virtual displayment,<br>and A Loonse Twee Descriptions and Dec-<br>locates Requirements by Type<br>Loonse Requirements by Type<br>Decemen Type<br>Bession Conn.<br>Bession Conn.                                                                                                    | Updated: 2019-11-28 20:00-45 Correct Usage 2 3                                                                                                    | Status                                                                                                    | Sacrif 2.11 Stransverf Decision(2.1<br>Stace(2.1                                                                                                    |                                                                  |
| In Al Lonne Tree Descritons And Dev<br>Update Unige Details   Vinite Details Lind<br>Lonnee Requirements by Type<br>Deams Type<br>860000 Criticance Plus<br>860000 Criticance Plus<br>860000 Criticanced                                                                                                    | 01.Clasfontes<br>Vapelent: 2019-51-28 2h 50-45<br>2<br>3<br>53<br>53                                                                                                    | Bates<br>A traduction<br>A traduction<br>A traduction                                                                                                    | Securit 2.11 Stress and Encloy(2.1<br>Securit 2.1<br>Securit 2.11 Stress and Encloy(2.2.1                                                                                           |                                                                  |
| Define a summery of unert linear<br>the size of your deployment.<br>Ins Al Linear Tree Descriptions And Des<br>Update Usage Details<br>Unese Requirements by Type<br>Description<br>Resolution Units<br>B65000 Enhanced Rus<br>B65000 Enhanced                                                                                                    | 04 Clashonton<br>Valderil: 2019-31-28 20:50-45<br>Commit (bage<br>2<br>3<br>30<br>30<br>30                                                                                                    | Bates<br>di Frafastion<br>di Frafastion<br>di Frafastion<br>di Frafastion                                                                                                    | Stars(1) ( Starsved Broad(1)<br>Stars(1)<br>Stars(1) ( Starsved Broad(11)<br>Stars(2) ( Starsved Broad(11)                                                                          |                                                                  |
| Define a summer of neural linear<br>the size of visio dependent.<br>In Al-Linear Tree Destructions And Des-<br>Update Unage Destals. Johne Destru-<br>Dente Unage Destals. Johne Type<br>B6000 Olivia.<br>B6000 Danaced<br>B6000 Danaced<br>B6000 Danaced<br>B6000 Danaced<br>B6000 Danaced                                                                                                    | 04 Clashonton<br>Valderil: 2019-31-28 20:50-45<br>Commit (bage<br>2<br>3<br>30<br>30<br>30                                                                                                    | stein<br>À trabation<br>À trabation<br>À trabation<br>À trabation                                                                                                    | Units (1) Future interface (2)<br>Units (1)<br>Units (1) Future interface (2)<br>Units (1) Future interface (1)<br>Units (1) Future interface (1)<br>Units (1) Future interface (1) |                                                                  |
| Deficie a puncture y d'auterit license<br>her sit d'arrest license des Art Der<br>license Treis Desarresten Art Der<br>license Treisen Desarrest<br>License Texperimente by Trype<br>License Texperimente by Trype<br>License Texperimente by Trype<br>License Texperimente by Trype<br>License Texperimente by Trype<br>License Texperimente by Trype<br>License Texperimente by Trype<br>License Texperimente by Trype<br>License Texperimente by Trype<br>License Texperimente by Trype                                                                                                    | 04 Clashonton<br>Valderil: 2019-31-28 20:50-45<br>Commit (bage<br>2<br>3<br>30<br>30<br>30                                                                                                    | Bohn<br>di Fudurisis<br>di Tudurisis<br>di Tudurisis<br>di Tudurisis<br>di Tudurisis<br>di Tudurisis                                                                                                    | Units (1) Future interface (2)<br>Units (1)<br>Units (1) Future interface (2)<br>Units (1) Future interface (1)<br>Units (1) Future interface (1)<br>Units (1) Future interface (1) |                                                                  |
| Define a punctury of usered locate<br>the size of solution of the size of solution of the size<br>locate locate beaution of the locate<br>locate locate locate locate<br>locate locate locate<br>locate locate locate<br>locate locate locate<br>locate locate locate<br>locate locate<br>locate<br>locate locate<br>locate<br>locate locate<br>locate<br>locate | 04.Confidences<br>Vipedeal 2019-13-02.20.50.40<br>2<br>3<br>3<br>3<br>3<br>3<br>3<br>3<br>3<br>3<br>3<br>3<br>3<br>3<br>3<br>3<br>3<br>3<br>3                                                                                                    | Nom<br>de Ferdersten<br>de Ferdersten<br>d | Units (1) Future interface (2)<br>Units (1)<br>Units (1) Future interface (2)<br>Units (1) Future interface (1)<br>Units (1) Future interface (1)<br>Units (1) Future interface (1) |                                                                  |
| Define a sonner of correct forces<br>the site of provident and the site of provident and the site o                                                                                                    | 04.Confidences<br>Vipedeal 2019-13-02.20.50.40<br>2<br>3<br>3<br>3<br>3<br>3<br>3<br>3<br>3<br>3<br>3<br>3<br>3<br>3<br>3<br>3<br>3<br>3<br>3                                                                                                    | Nom<br>de Ferdersten<br>de Ferdersten<br>d | Units (1) Future interface (2)<br>Units (1)<br>Units (1) Future interface (2)<br>Units (1) Future interface (1)<br>Units (1) Future interface (1)<br>Units (1) Future interface (1) |                                                                  |
| Define a sonner of correct torow of correct torows<br>and License Torows of correct does a office<br>sonner torows the does not does not be<br>update torows torows of the correct does not be<br>torows of the correct does not be<br>torows of the correct does not<br>does not be torows of the correct does not<br>address on the correct does not<br>does not be not does not does not does not<br>does not not does not does not does not does not<br>does not a not does not an office not does not<br>does not a not does not an office not does not<br>does not does not does not does not does not does not does not<br>does not does not                                                                                                    | 04.Confidences<br>Vipedeal 2019-13-02.20.50.40<br>2<br>3<br>3<br>3<br>3<br>3<br>3<br>3<br>3<br>3<br>3<br>3<br>3<br>3<br>3<br>3<br>3<br>3<br>3                                                                                                    | Nom<br>de Ferdersten<br>de Ferdersten<br>d | Units (1) Future interface (2)<br>Units (1)<br>Units (1) Future interface (2)<br>Units (1) Future interface (1)<br>Units (1) Future interface (1)<br>Units (1) Future interface (1) |                                                                  |

### Addon User License Consumption

In BE6000 mode, Unified Communications Manager 12.5 consumes BE6000 Starter Bundle addons along with Enterprise addons.

|                                                                                                    | ✓ Advanced Features ✓ Device ✓ Application ✓                                                                                                    |                                                                                                    |                                                                                                    |                                               |              |
|----------------------------------------------------------------------------------------------------|----------------------------------------------------------------------------------------------------|----------------------------------------------------------------------------------------------------|----------------------------------------------------------------------------------------------------|-----------------------------------------------|--------------|
|                                                                                                    | Advanced Features      Device      Application                                                                                                    | User Management + Buik Administration + Help +                                                                                                    |                                                                                                    |                                               | _            |
| ense Management                                                                                                    |                                                                                                    |                                                                                                    |                                                                                                    |                                               |              |
| Ensure your system has access to the Login to your smart account in Sma Navigate to the virtual account cont on the Generate a Product Instance Registree Section 2010 and 100 accounts and 100 accounts accounts and 100 accounts accounts account account accou | n mode. To register your system with Cisco Smart So<br>le internet or a Smart Software Manager satellite inst<br><u>t software Manager</u> or your Smart Software Manage<br>aning the licenses to be used by this Product Instanc<br>ation Token(to identify your Smart Account) and copy<br>r button, and use the copied or saved Token to regis | talled on your network. This might require you to <u>edit !</u><br>r satellite.<br>ce.<br>y or save it.                                                                                                    | the Licensing Smart Call Home Transport settings.                                                                                                    |                                               |              |
| art Software Licensing                                                                                                    |                                                                                                    |                                                                                                    |                                                                                                    |                                               |              |
| egistration Status                                                                                                    | 1                                                                                                    | Unregistered                                                                                                    |                                                                                                    |                                               |              |
| icense Authorization Status                                                                                                    |                                                                                                    | Evaluation Mode (80 days remaining)                                                                                                    |                                                                                                    |                                               |              |
| xport-Controlled Functionality                                                                                                    |                                                                                                    | t Allowed                                                                                                    |                                                                                                    |                                               |              |
| icensing Mode                                                                                                    | BE6                                                                                                    | art Call Home settings                                                                                                    |                                                                                                    |                                               |              |
| Register                                                                                                    | bea                                                                                                    |                                                                                                    |                                                                                                    |                                               |              |
|                                                                                                    |                                                                                                    |                                                                                                    |                                                                                                    |                                               |              |
| Below is a summary of current license<br>the size of your deployment.<br>riew All License Type Descriptions And Der                                                                                                    | rice Classifications                                                                                                    | h type are available by pressing "Update Usage Details                                                                                                    | ". Note that collecting these data is a resource intensive proc                                                                                            | ess and may take several minutes to complete, | depending on |
| Below is a summary of current license<br>the size of your deployment.<br>iew All License Type Descriptions And Der                                                                                                    | rice Classifications                                                                                                    | h type are available by pressing "Update Usage Details                                                                                                    | ". Note that collecting these data is a resource intensive proc                                                                                            | sss and may take several minutes to complete, | depending on |
| Below is a summary of current license<br>the size of your deployment.<br>ever All License Type Descriptions and De-<br>Update Usage Details Usage Details Las<br>License Type                                                                                                    | rice Classifications<br>t Updated: 2020-03-09 10:55:20<br>Current Usage                                                                                                    | Status                                                                                                    |                                                                                                    | ess and may take several minutes to complete, | depending on |
| Delow is a summary of current license<br>the size of your deployment.<br>Leav Al License Type Descriptions And De<br>Update Usage Details Usage Details Las<br>License Type<br>CUWL                                                                                                    | rice Classifications<br>t Updated: 2020-03-09 10:55:20                                                                                                    | Status                                                                                                    | Users(1.1   Unassioned Devices(0.)                                                                                                    |                                               | depending on |
| D Below is a summary of current licent<br>the size of your deployment.<br>iew All License Type Descriptions And De<br>Update Usage Details Jusage Details Las<br>License Type<br>CUVL<br>Enhanced Plus                                                                                                    | t Updated: 2020-03-09 10:55:20 Current Usage 1 1 1                                                                                                    | Status<br>A Evaluation<br>A Evaluation                                                                                                    | Users(1)   Unassigned Devices(0)<br>Users(1)                                                                                                    |                                               | depending on |
| Below is a summary of current license<br>the size of your deployment.<br>iew All License Type Descriptions And De-<br>Update Usage Details Usage Details Las<br>License Type<br>CUVL<br>Enhanced Plus<br>Enhance                                                                                                    | rice Classifications<br>t Updated: 2020-03-09 10:55:20<br>Current Usage                                                                                                    | Status<br>▲ Evaluation<br>▲ Evaluation<br>▲ Evaluation                                                                                                    | Users(1,1)   Unassioned Devices(0,1)<br>Users(1,1)<br>• Users(0,1)   Unassioned Devices(4,1)                                                               |                                               | depending on |
| Defen is summary of current licence<br>the size of your deployment.<br>licence and the size of your deployment.<br>Update Usage Details I sage Details Las<br>Ucense Type<br>CUVL<br>Enhanced<br>Basic                                                                                                    | Updated: 2020-03-09 10:55:20  Current Usage                                                                                                    | Status<br>Status<br>Statustion<br>Stratustion<br>Stratustion<br>Stratustion                                                                                                    | Users(1)   Unassigned Devices(0.)<br>Users(1)<br>• Users(0.)   Unassigned Devices(41)<br>Users(0.)   Unassigned Devices(1.)                                |                                               | depending on |
| Defense is summary of current lenses<br>the size of your deportment.<br>Lense True Describions And De<br>Update Usage Details La<br>License Type<br>CUVIL<br>Enhanced Plus<br>Esential<br>Esential                                                                                                    | t Updated: 2020-03-09 10:55:20 Current Usage 1 1 1                                                                                                    | Status<br>Statustion<br>Statustion<br>Seveluation<br>Seveluation<br>Seveluation                                                                                                    | Users(1)   Unassioned Devices(0)<br>Users(1)<br>= Users(1)   Unassioned Devices(1)<br>Users(1)   Unassioned Devices(1)<br>Users(1)   Unassioned Devices(1) |                                               | depending on |
| License True Descriptions And De<br>Update Usage Details Las<br>Ucome Type<br>CUVI.<br>Enhanced Plus<br>Enhanced<br>Basic<br>Essential<br>Tederssance Room                                                                                                    | Updated: 2020-03-09 10:55:20  Updated: 2020-03-09 10:55:20  Current Usage  1  5  1  1  1  1  1  1  1  1  1  1  1                                                                                                    | Status<br>Contaction<br>Contaction | Users(1)   Unassigned Devices(0.)<br>Users(1)<br>• Users(0.)   Unassigned Devices(41)<br>Users(0.)   Unassigned Devices(1.)                                |                                               | depending on |
| Debos as summary of current learns<br>into the size of your deportment.<br>Inter All License Type Descriptions And De<br>Update Usage Details Usage Details Las<br>Executed Descriptions<br>CUVIL<br>Enhanced Plus<br>Essential<br>TelePresence Room<br>Bestool ULC Starter Bundle                                                                                                    | Updated: 2020-03-09 10:55:20  Current Usage    Current Usage                                                                                                    | Status<br>A Evaluation<br>A Evaluation<br>A Evaluation<br>A Evaluation<br>A Evaluation<br>A Evaluation<br>A Evaluation                                                                                                    | Users(1)   Unassioned Devices(0)<br>Users(1)<br>= Users(1)   Unassioned Devices(1)<br>Users(1)   Unassioned Devices(1)<br>Users(1)   Unassioned Devices(1) |                                               | depending on |
| Deleve is summary of current lices.<br>ties Al License Type Descriptions And De<br>Update Usage Details<br>License Type<br>CUVI.<br>Enhanced Plus<br>Enhanced<br>Basic<br>Essential<br>TeleYessence Room                                                                                                    | Updated: 2020-03-09 10:55:20  Updated: 2020-03-09 10:55:20  Current Usage  1  5  1  1  1  1  1  1  1  1  1  1  1                                                                                                    | Status<br>Contaction<br>Contaction | Users(1)   Unassioned Devices(0)<br>Users(1)<br>= Users(1)   Unassioned Devices(1)<br>Users(1)   Unassioned Devices(1)<br>Users(1)   Unassioned Devices(1) |                                               | depending on |
| Below is summary of current luces.<br>Inv All License Type Descriptions And De-<br>License Type Descriptions and De-<br>License Type<br>CUVL<br>Enhanced Plus<br>Enhanced Plus<br>Essential<br>TelePresence Room<br>Besico UCL Starter Bundle                                                                                                    | Current Usage<br>1<br>Current Usage<br>1<br>6<br>1<br>1<br>1<br>1<br>1<br>1<br>1<br>1<br>0                                                                                                    | Status<br>A Evaluation<br>A Evaluation<br>A Evaluation<br>A Evaluation<br>A Evaluation<br>A Evaluation<br>A Evaluation                                                                                                    | Users(1)   Unassioned Devices(0)<br>Users(1)<br>= Users(1)   Unassioned Devices(1)<br>Users(1)   Unassioned Devices(1)<br>Users(1)   Unassioned Devices(1) |                                               | depending on |
| Below is summary of current license<br>lieve All License Type Descriptions And De<br>Update Usage Details Usage Details Las<br>License Type<br>CUVL<br>Enhanced Plus<br>Enhanced Plus<br>Essential<br>TelePresenton<br>Beloco ULV. Starter Bundle<br>BEGOOU UVL. Starter Bundle                                                                                                    | Current Usage<br>1<br>Current Usage<br>1<br>6<br>1<br>1<br>1<br>1<br>1<br>1<br>1<br>1<br>0                                                                                                    | Status<br>A Evaluation<br>A Evaluation<br>A Evaluation<br>A Evaluation<br>A Evaluation<br>A Evaluation<br>A Evaluation                                                                                                    | Users(1)   Unassioned Devices(0)<br>Users(1)<br>= Users(1)   Unassioned Devices(1)<br>Users(1)   Unassioned Devices(1)<br>Users(1)   Unassioned Devices(1) |                                               | depending on |
| Defer is summary of unreal lense<br>lense of your objectives and De<br>the size of your objectives and De<br>Update Usage Details I sa<br>Ucesse Type<br>CUVL<br>Enhanced Plus<br>Enhanced<br>Basic<br>Exernial<br>TelePresent<br>Bestoo ULY. Starter Bundle<br>BESSOO UWL. Starter Bundle                                                                                                    | Current Usage<br>1<br>Current Usage<br>1<br>6<br>1<br>1<br>1<br>1<br>1<br>1<br>1<br>1<br>0                                                                                                    | Status<br>A Evaluation<br>A Evaluation<br>A Evaluation<br>A Evaluation<br>A Evaluation<br>A Evaluation<br>A Evaluation                                                                                                    | Users(1)   Unassioned Devices(0)<br>Users(1)<br>= Users(1)   Unassioned Devices(1)<br>Users(1)   Unassioned Devices(1)<br>Users(1)   Unassioned Devices(1) |                                               | depending on |

Cisco Smart Licensing for Cisco Unified Communications Manager 12.5 BE6000-specific Licenses